Ministério da Educação – MEC Coordenação de Aperfeiçoamento de Pessoal de Nível Superior – CAPES Diretoria de Educação a Distância – DED Universidade Aberta do Brasil – UAB Programa Nacional de Formação em Administração Pública – PNAP Bacharelado em Administração Pública

## **CONTABILIDADE GERAL**

César Augusto Tibúrcio Silva

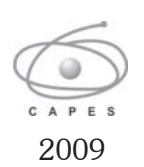

#### © 2009. Universidade Federal de Santa Catarina – UFSC. Todos os direitos reservados.

A responsabilidade pelo conteúdo e imagens desta obra é do(s) respectivos autor(es). O conteúdo desta obra foi licenciado temporária e gratuitamente para utilização no âmbito do Sistema Universidade Aberta do Brasil, através da UFSC. O leitor se compromete a utilizar o conteúdo desta obra para aprendizado pessoal, sendo que a reprodução e distribuição ficarão limitadas ao âmbito interno dos cursos. A citação desta obra em trabalhos acadêmicos e/ou profissionais poderá ser feita com indicação da fonte. A cópia desta obra sem autorização expressa ou com intuito de lucro constitui crime contra a propriedade intelectual, com sanções previstas no Código Penal, artigo 184, Parágrafos 1º ao 3º, sem prejuízo das sanções cíveis cabíveis à espécie.

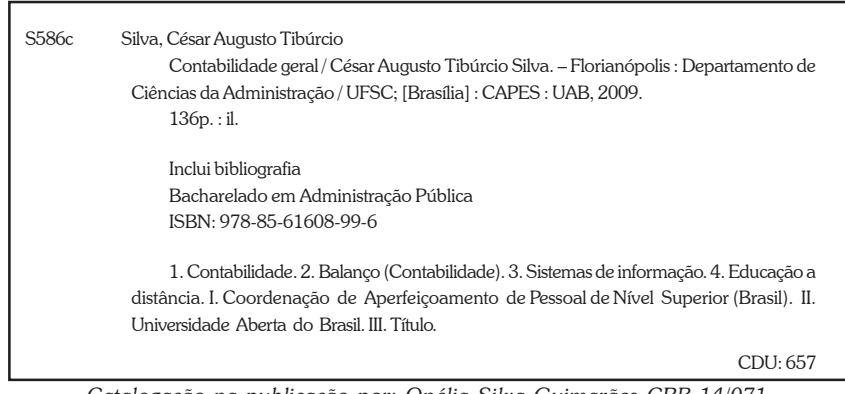

*Catalogação na publicação por: Onélia Silva Guimarães CRB-14/071*

### **PRESIDENTE DA REPÚBLICA**

Luiz Inácio Lula da Silva

### **MINISTRO DA EDUCAÇÃO**

Fernando Haddad

### **PRESIDENTE DA CAPES**

Jorge Almeida Guimarães

### **UNIVERSIDADE FEDERAL DE SANTA CATARINA**

REITOR

*Álvaro Toubes Prata* VICE-REITOR

*Carlos Alberto Justo da Silva*

### **CENTRO SÓCIO-ECONÔMICO**

DIRETOR *Ricardo José de Araújo Oliveira*

VICE-DIRETOR *Alexandre Marino Costa*

### **DEPARTAMENTO DE CIÊNCIAS DA ADMINISTRAÇÃO**

CHEFE DO DEPARTAMENTO *João Nilo Linhares* SUBCHEFE DO DEPARTAMENTO *Gilberto de Oliveira Moritz*

### **SECRETARIA DE EDUCAÇÃO A DISTÂNCIA**

SECRETÁRIO DE EDUCAÇÃO A DISTÂNCIA *Carlos Eduardo Bielschowsky*

### **DIRETORIA DE EDUCAÇÃO A DISTÂNCIA**

DIRETOR DE EDUCAÇÃO A DISTÂNCIA *Celso José da Costa* COORDENAÇÃO GERAL DE ARTICULAÇÃO ACADÊMICA *Nara Maria Pimentel* COORDENAÇÃO GERAL DE SUPERVISÃO E FOMENTO *Grace Tavares Vieira* COORDENAÇÃO GERAL DE INFRAESTRUTURA DE POLOS

*Francisco das Chagas Miranda Silva*

COORDENAÇÃO GERAL DE POLÍTICAS DE INFORMAÇÃO *Adi Balbinot Junior*

### **COMISSÃO DE AVALIAÇÃO E ACOMPANHAMENTO – PNAP**

Alexandre Marino Costa Claudinê Jordão de Carvalho Eliane Moreira Sá de Souza Marcos Tanure Sanabio Maria Aparecida da Silva Marina Isabel de Almeida Oreste Preti Tatiane Michelon Teresa Cristina Janes Carneiro

### **METODOLOGIA PARA EDUCAÇÃO A DISTÂNCIA**

Universidade Federal de Mato Grosso

### **COORDENAÇÃO TÉCNICA – DED**

Soraya Matos de Vasconcelos Tatiane Michelon Tatiane Pacanaro Trinca

### **AUTOR DO CONTEÚDO**

César Augusto Tibúrcio Silva

### **EQUIPE DE DESENVOLVIMENTO DE RECURSOS DIDÁTICOS CAD/UFSC**

Coordenador do Projeto *Alexandre Marino Costa*

Coordenação de Produção de Recursos Didáticos *Denise Aparecida Bunn*

Supervisão de Produção de Recursos Didáticos *Flavia Maria de Oliveira*

> Designer Instrucional *Denise Aparecida Bunn Andreza Regina Lopes da Silva*

> Supervisão Administrativa

*Érika Alessandra Salmeron Silva*

Capa *Alexandre Noronha*

Ilustração

*Igor Baranenko*

Projeto Gráfico e Finalização *Annye Cristiny Tessaro*

> Editoração *Rita Castelan*

Revisão Textual *Sergio Meira*

## PREFÁCIO

Os dois principais desafios da atualidade na área educacional do País são a qualificação dos professores que atuam nas escolas de educação básica e a qualificação do quadro funcional atuante na gestão do Estado Brasileiro, nas várias instâncias administrativas. O Ministério da Educação está enfrentando o primeiro desafio através do Plano Nacional de Formação de Professores, que tem como objetivo qualificar mais de 300.000 professores em exercício nas escolas de ensino fundamental e médio, sendo metade desse esforço realizado pelo Sistema Universidade Aberta do Brasil (UAB). Em relação ao segundo desafio, o MEC, por meio da UAB/CAPES, lança o Programa Nacional de Formação em Administração Pública (PNAP). Esse Programa engloba um curso de bacharelado e três especializações (Gestão Pública, Gestão Pública Municipal e Gestão em Saúde) e visa colaborar com o esforço de qualificação dos gestores públicos brasileiros, com especial atenção no atendimento ao interior do País, através dos Polos da UAB.

O PNAP é um Programa com características especiais. Em primeiro lugar, tal Programa surgiu do esforço e da reflexão de uma rede composta pela Escola Nacional de Administração Pública (ENAP), do Ministério do Planejamento, pelo Ministério da Saúde, pelo Conselho Federal de Administração, pela Secretaria de Educação a Distância (SEED) e por mais de 20 instituições públicas de ensino superior, vinculadas à UAB, que colaboraram na elaboração do Projeto Político Pedagógico dos cursos. Em segundo lugar, esse Projeto será aplicado por todas as instituições e pretende manter um padrão de qualidade em todo o País, mas abrindo

margem para que cada Instituição, que ofertará os cursos, possa incluir assuntos em atendimento às diversidades econômicas e culturais de sua região.

Outro elemento importante é a construção coletiva do material didático. A UAB colocará à disposição das instituições um material didático mínimo de referência para todas as disciplinas obrigatórias e para algumas optativas. Esse material está sendo elaborado por profissionais experientes da área da administração pública de mais de 30 diferentes instituições, com apoio de equipe multidisciplinar. Por último, a produção coletiva antecipada dos materiais didáticos libera o corpo docente das instituições para uma dedicação maior ao processo de gestão acadêmica dos cursos; uniformiza um elevado patamar de qualidade para o material didático e garante o desenvolvimento ininterrupto dos cursos, sem paralisações que sempre comprometem o entusiasmo dos alunos.

Por tudo isso, estamos seguros de que mais um importante passo em direção à democratização do ensino superior público e de qualidade está sendo dado, desta vez contribuindo também para a melhoria da gestão pública brasileira, compromisso deste governo.

> *Celso José da Costa Diretor de Educação a Distância Coordenador Nacional da UAB CAPES-MEC*

## SUMÁRIO

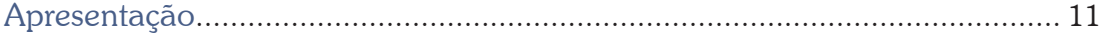

## Unidade 1 - Informações Contábeis

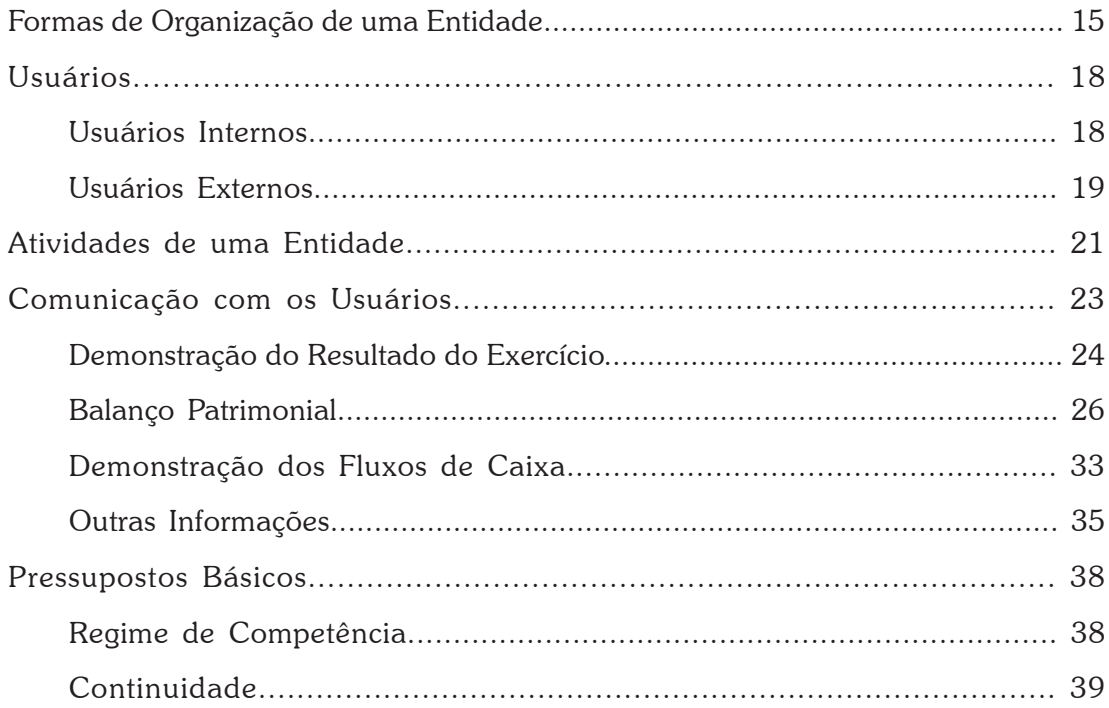

## **Unidade 2** - Sistema Contábil

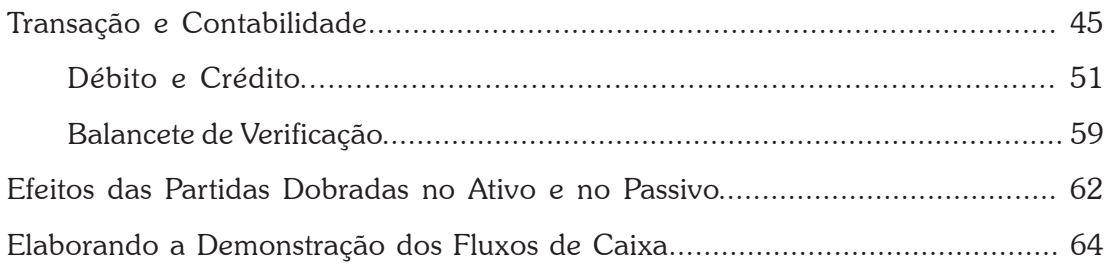

## Unidade 3 - Regime de Caixa e de Competência

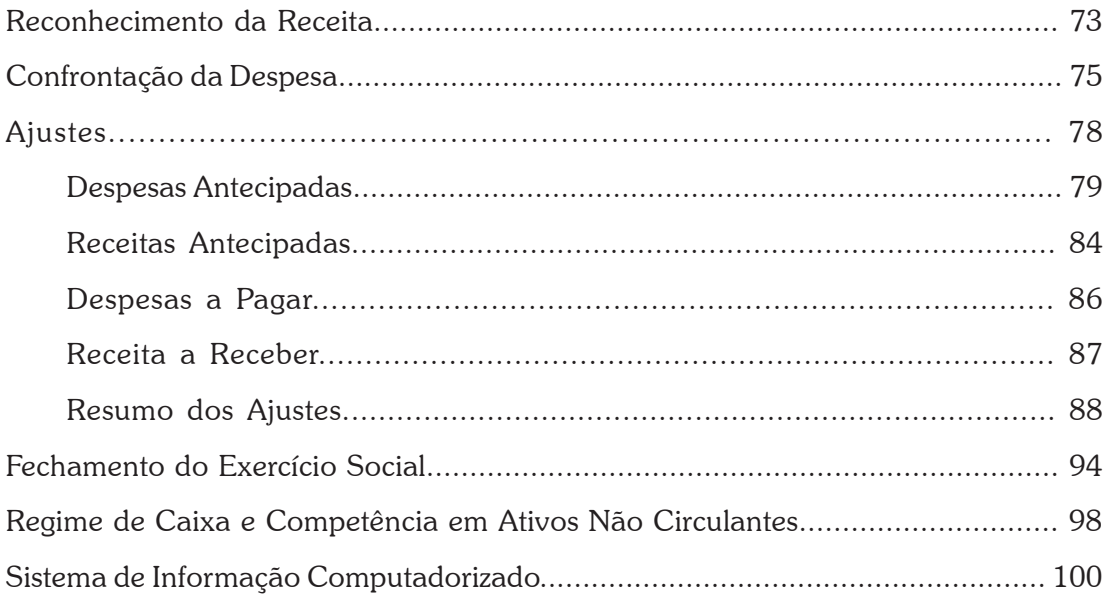

## **Unidade 4** - Analisando as Demonstrações Contábeis

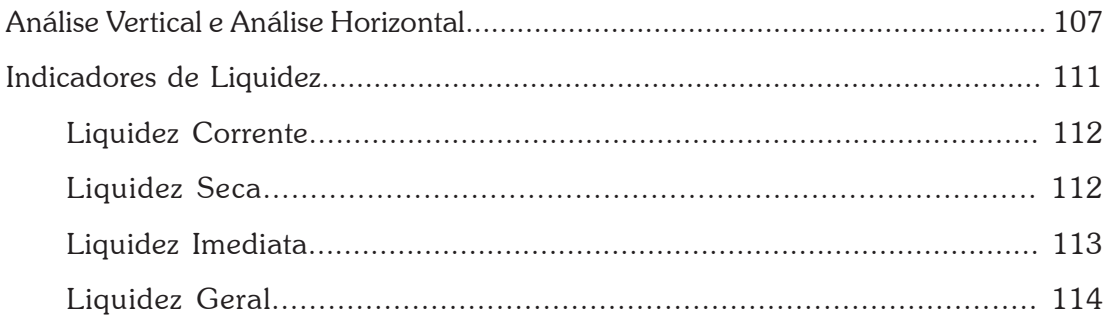

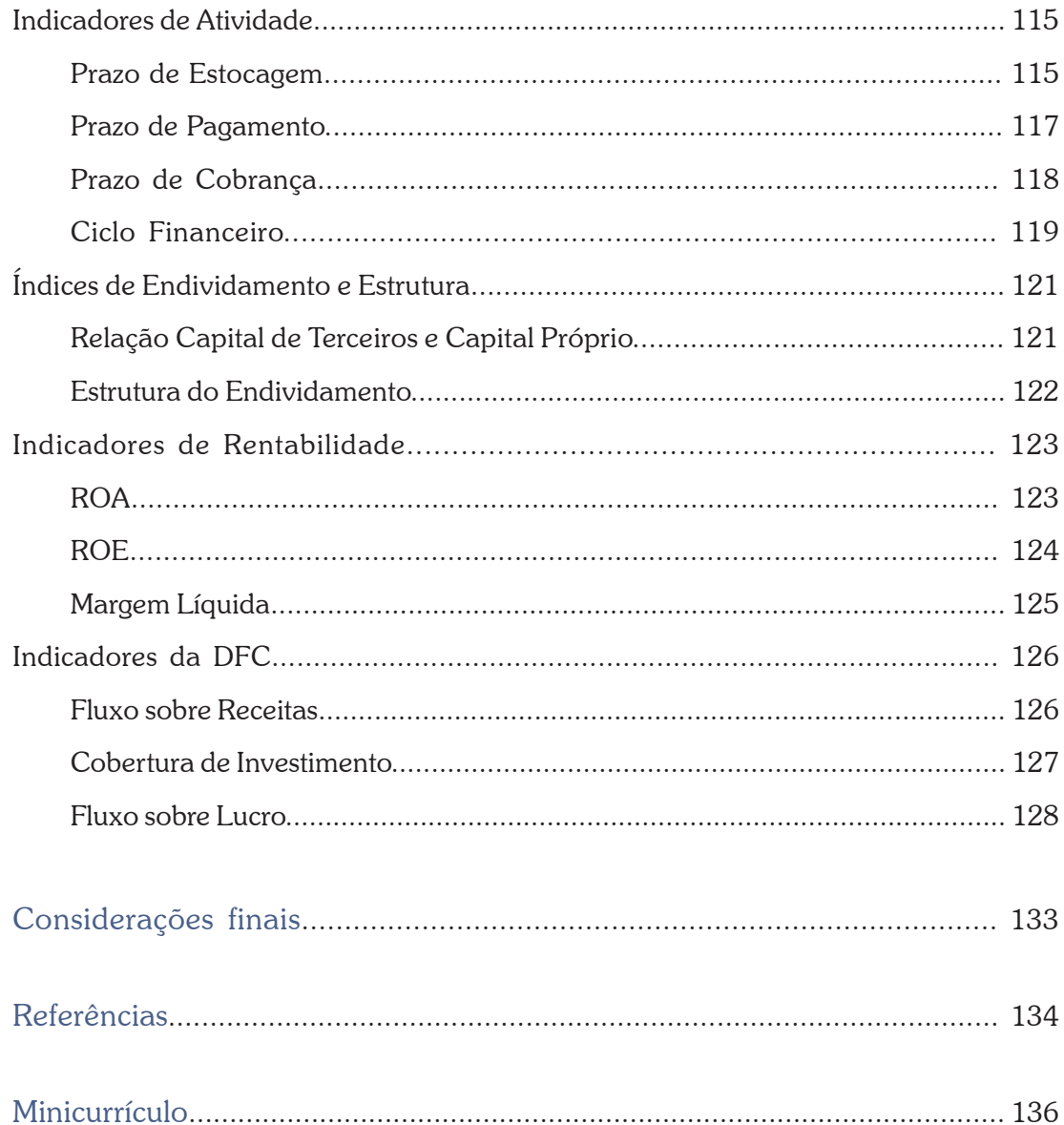

## **APRESENTAÇÃO**

Prezado estudante!

Seja bem-vindo à disciplina de *Contabilidade Geral*. Nessa disciplina você terá contato com um instrumento muito importante de informação, planejamento e controle da atividade de uma entidade, inclusive na administração pública.

Você irá perceber que nos últimos anos a Contabilidade tem apresentado mudanças significativas. Isto decorre do processo de convergência das normas internacionais de contabilidade. Recentemente, a base legal da Contabilidade apresentou alterações importantes, através da Lei n. 11.638, do final de 2007, e de diversas resoluções do Conselho Federal de Contabilidade, algumas aprovadas ao longo de 2008 e outras que serão aprovadas nos próximos anos.

O foco da nossa disciplina é mostrar que a Contabilidade é um importante instrumento para a administração. Mas convém destacar que o objetivo do curso não é ensinar você a ser um contador. Para usar a Contabilidade como um instrumento de gestão, o administrador deve entender todo seu potencial como principal sistema de informação de uma entidade, sem a necessidade de discutir complexos aspectos contábeis.

Vamos comecar? Bons estudos!

*Professor César Augusto Tibúrcio Silva*

# UNIDADE 1

# INFORMAÇÕES CONTÁBEIS

### **OBJETIVOS ESPECÍFICOS DE APRENDIZAGEM**

Ao finalizar esta Unidade você deverá ser capaz de:

- f Conhecer quem são os usuários das informações contábeis e suas demandas de informação;
- $\triangleright$  Descrever as três atividades que são exercidas por uma entidade;
- f Apresentar a forma como a contabilidade se comunica com os usuários; e
- f Apresentar os pressupostos básicos da informação contábil.

# FORMAS DE ORGANIZAÇÃO DE UMA ENTIDADE

### Caro aluno,

Nesta primeira Unidade do nosso curso você irá conhecer o contexto no qual a contabilidade está inserida. Ao longo desta Unidade vamos estudar as formas de organização de uma entidade. Posteriormente, mostraremos quais são os potenciais usuários da informação contábil. Esta discussão preliminar mostra que a contabilidade se ajusta ao ambiente e às necessidades dos usuários.

Falaremos ainda sobre as três atividades típicas de uma entidade. Esta classificação tem sido ressalvada recentemente, inclusive na área pública. O entendimento destas atividades é útil para também conhecer o processo de obtenção e alocação de recursos dentro da entidade.

A Unidade finaliza com alguns conceitos importantes. Estes conceitos estão presentes na linguagem contábil e são relevantes para entendermos, por exemplo, algumas das limitações das informações contábeis.

Por fim é importante lembrarmos que: a nossa disciplina foi construída com a finalidade de mostrar a Contabilidade como um instrumento para a administração, não um fim em si próprio.

Então, vamos lá.

As transações e os eventos econômicos que ocorrem a cada instante na economia podem ocorrer através dos indivíduos ou por meio de entidades devidamente estruturadas e organizadas. Comumente estas entidades estão classificadas da seguinte forma:

e do<br>or será feito<br>de<br>e Pública, no<br>estre do O estudo da contabilidade do Primeiro Setor será feito na disciplina de *Contabilidade Pública*, no próximo semestre do nosso curso.

- **Primeiro Setor**: envolve o governo, seja federal, estadual ou municipal. A finalidade é obter recursos de maneira compulsória, por meio dos tributos, e aplicá-los visando à distribuição de renda, a estabilidade da economia ou mesmo prover algum bem ou serviço para a população.
- ▶ **Segundo Setor**: incluem as entidades que visam obter resultados financeiros para seus proprietários. No segundo setor, os proprietários estão interessados em explorar atividades que possam produzir estes resultados.
- X **Terceiro Setor**: reúne as entidades não governamentais que têm por finalidade fornecer algum bem ou serviço, geralmente para pessoas carentes.

*O nosso curso de Administração Pública estaria, portanto, focado no Primeiro Setor. Mas você concorda que é igualmente importante conhecer o segundo e o terceiro setor?*

A organização do Estado (primeiro setor) pode ocorrer através da administração direta ou indireta. A escolha da forma de atuação do Estado irá depender de uma série de fatores, como:

- $\triangleright$  o setor onde vai ser a sua atuação;
- a necessidade, ou não, de flexibilidade na ação;
- $\blacktriangleright$  a permissão das leis do País; e
- $\blacktriangleright$  interesses políticos, entre outros.

No que tange ao segundo setor, esta compreende as empresas com fins lucrativos. A nossa legislação permite uma série de formas de entidades. A mais complexa é a sociedade anônima de capital aberto, que possui capital negociado na bolsa de valores. Nessas empresas a contabilidade é bastante desenvolvida, podendo ser considerada como um parâmetro para outras organizações.

Já o terceiro setor compreende as denominadas Entidades de Interesse Social, que segundo o Conselho Federal de Contabilidade (2004) estão organizadas em:

- X **Associações**: são pessoas jurídicas formadas pela união de pessoas com objetivo comum, sem finalidades lucrativas.
- X **Fundações**: são entes jurídicos que têm por característica o patrimônio, podendo ser constituídas para fins religiosos, morais, culturais ou de assistência.

Para a finalidade do curso, mais importante que conhecermos as diferentes formas de como uma entidade está estruturada, e as consequências legais desta decisão, é entendermos como isto afeta a contabilidade.

> Para cada tipo de entidade há exigências contábeis diferentes.

Nas organizações do terceiro setor, a contabilidade está focada em mostrar os benefícios sociais obtidos com as suas ações. Outra função importante da contabilidade nessas entidades é demonstrar que as doações recebidas estão sendo aplicadas conforme sua finalidade.

Já uma empresa com ações negociadas na bolsa de valores terá, por exemplo, preocupação em informar aos investidores o seu resultado. Estas empresas, conhecidas com companhias abertas, divulgam seus resultados com uma periodicidade trimestral.

*Na nossa disciplina, iremos focar preferencialmente as entidades do segundo setor. Esta escolha é por razões didáticas, já que é mais fácil compreendermos a contabilidade sob a ótica de uma empresa.*

## USUÁRIOS

A finalidade da informação contábil é fornecer dados para o processo decisório, pois a Contabilidade é um sistema de informação que identifica, registra e comunica os eventos econômicos de uma entidade aos usuários interessados.

*A forma como ocorre o processo contábil será detalhada nas unidades seguintes. Vamos primeiro entender melhor quem são estes usuários da informação contábil. Podemos começar?*

## **USUÁRIOS INTERNOS**

Os usuários internos da contabilidade são os administradores que planejam, executam e controlam as atividades da instituição. Isto inclui as pessoas que decidem sobre preço, alocam recursos entre as diversas unidades, gerenciam recursos humanos, entre outras atividades, como está mostrado na Figura 1. São as pessoas que atuam dentro da entidade.

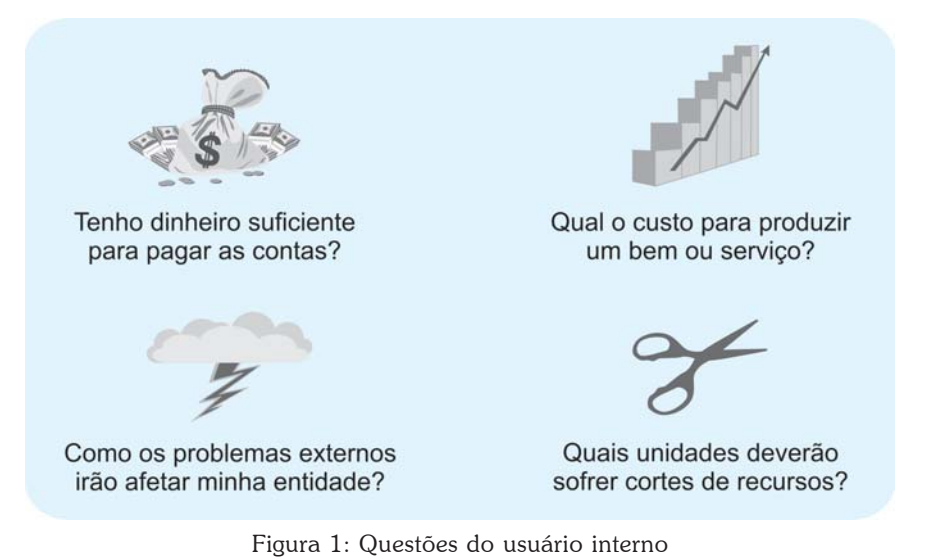

Fonte: Elaborada pelo autor

Para responder às questões da Figura 1, e a muitas outras, os usuários internos necessitam de informações, passadas e futuras, da entidade. Um ramo importante da contabilidade que auxilia o usuário interno é a contabilidade de custos. Pela contabilidade de custos o usuário interno poderá determinar qual produto é lucrativo, como melhorar o processo de produção, entre outras questões. Para conhected

## **USUÁRIOS EXTERNOS**

Existem muitos usuários fora da entidade que necessitam da Associação Brasileira de Custos <http:// www.abcustos.org.br/>.

de informações sobre esta. Por exemplo, uma instituição financeira que vá emprestar recursos para a entidade precisa saber a chance de recuperar os valores emprestados e os juros. Os fornecedores e clientes necessitam das informações para saber a possibilidade de estabelecer um vínculo de longo prazo. Os sindicatos querem conhecer a possibilidade de melhor remuneração. As autoridades fiscais acompanham para determinação de padrão mais justo de

Módulo 2

custos veja o congresso

Para conhecer diversos estudos na área de tributação. As agências reguladoras querem informações para verificar se a entidade está atuando conforme as regras estabelecidas.

Para você entender melhor, observe a Figura 2, que traz algumas das questões interessantes que a contabilidade pode ajudar a responder.

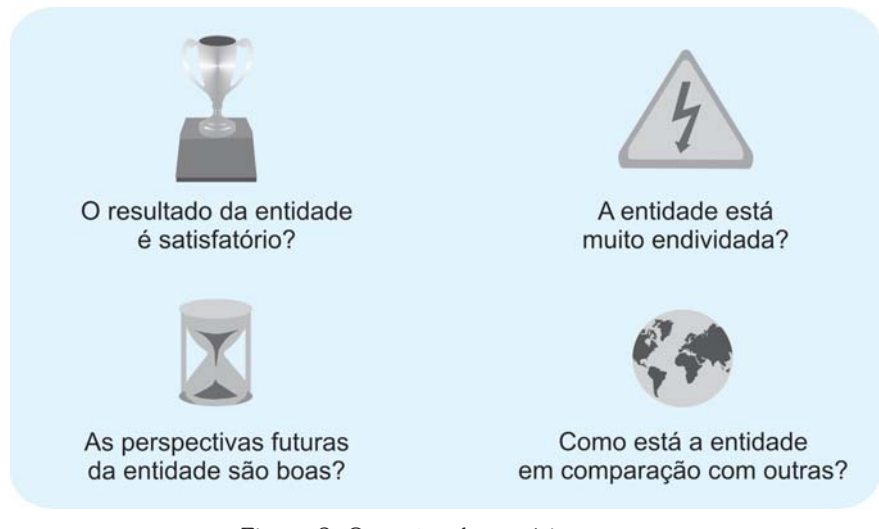

 Figura 2: Questões do usuário externo Fonte: Elaborada pelo autor

É importante observarmos que o interesse de cada tipo de usuário externo pode ser divergente, criando um problema para a contabilidade da instituição em satisfazer a diferentes demandas dos mais diversos usuários.

Em algumas situações, o usuário externo tem poder de fazer exigências para a divulgação das informações. É o caso, por exemplo, das companhias abertas, que, por exigência da Comissão de Valores Mobiliários (CVM), responsável pela regulação destas entidades, são obrigadas a divulgar para o público externo suas informações.

er mais<br>lação, e<br>tos da CVM e<br>c<br>c<br>c<br>e<br>ii Para conhecer mais sobre a legislação, regulação e atos da CVM acesse o sítio <www.cvm.gov.br>.

**20**

## ATIVIDADES DE UMA ENTIDADE

São três os possíveis tipos de atividade em uma entidade: financiamento, investimento e operação.

Uma entidade obtém **financiamentos** por meio de empréstimos com terceiros ou recursos dos proprietários, que serão usados em investimentos, como prédios, máquinas e computadores, que possibilitarão a execução das suas operações. Podemos dizer que atividades de financiamento são as que correspondem à obtenção de dinheiro.

Assim, quando se faz um empréstimo com um banco, os recursos obtidos serão considerados dentro da atividade de financiamento. Logo, uma das formas de medir o desempenho de uma entidade é mensurar o custo das formas de financiamento e comparar com o que está sendo obtido com a aplicação desse dinheiro. Espera-se que esta relação seja favorável para a entidade.

As atividades de **investimentos** dizem respeito à alocação do dinheiro obtido na atividade financiamento em recursos necessários para a entidade operar. No estágio inicial da vida, uma entidade irá necessitar de muitos desses recursos, como móveis, prédios, máquinas, automóveis e computadores. Estes recursos possuem uma vida útil longa e auxiliam a entidade por vários anos.

> É importante lembrarmos que os investimentos devem ser úteis nas suas operações.

Nesta ativi Nesta atividade, o ciclo produtivo, que será registrado pela contabilidade, será então dividido.

Quando falamos de **operações**, fazemos referência ao uso dos recursos aplicados nos investimentos. Numa empresa comercial, as operações consistem na compra e na venda das mercadorias. Numa indústria, incluem a compra de insumos, sua transformação e venda do produto final.

*Diante disso, podemos afirmar que toda entidade em seu estágio inicial da vida, provavelmente, enfrenta problemas para gerar riqueza com as atividades derivadas das operações. Você concorda?*

Para visualizar melhor, imagine uma empresa comercial. Com certeza é necessário um certo tempo para conquistar clientes, o que influencia diretamente nos resultados das operações. Mas no longo prazo é crucial que uma entidade possa ter um desempenho positivo nas suas operações.

Na sequência, ainda nesta Unidade, iremos mostrar como isto é mensurado. Por ora é importante afirmarmos que a Portaria do Ministério da Fazenda n. 184/2008 adota a tipologia que apresentamos (MINISTÉRIO DA FAZENDA, 2008).

## COMUNICAÇÃO COM OS USUÁRIOS

Estudamos os usuários da Contabilidade e algumas das questões que eles se interessam em fazer. A Contabilidade informa aos usuários, ao final de cada período, através de um instrumento denominado de **demonstrações contábeis**. As três demonstrações mais importantes são:

- **Balanço Patrimonial**: apresenta o que a entidade possui para gerar riqueza e as obrigações atuais. Esta demonstração mostra a situação em uma determinada data, geralmente o último dia do ano.
- X **Demonstração do Resultado do Exercício**: tem a finalidade de mostrar o desempenho da entidade, comparando a geração de receita com o esforço necessário para isto. Esta comparação é feita para um período de tempo, que pode ser um ano, um trimestre ou até mesmo um mês.
- X **Demonstração dos Fluxos de Caixa**: mostra a movimentação financeira ocorrida durante um determinado período (um ano, um trimestre ou um mês específico) no caixa da entidade.

A Demonstração dos Fluxos de Caixa e a não Demonstração do Fluxo de Caixa eram opcionais para as grandes empresas no Brasil. Mas, uma lei aprovada no final de 2007 (BRASIL, 2007) alterou esta situação. Isto reduziu a diferença da nossa legislação com a de outros países, onde esta demonstração já era obrigatória. *Para você entender melhor veja, a seguir, um detalhamento de cada uma destas demonstrações.*

## **DEMONSTRAÇÃO DO RESULTADO DO EXERCÍCIO**

A finalidade da Demonstração do Resultado do Exercício (DRE) é mostrar como o desempenho da entidade indica qual o resultado para um determinado período de tempo. Considere o exemplo apresentado na Figura 3, da Empresa Ondas do Mar. Esta demonstração começa com o nome da empresa, o nome da demonstração e a data a que se refere a informação. No exemplo, a demonstração faz referência ao **exercício social\*** que terminou no dia 31 de dezembro de 2009. Se o exercício tiver a duração anual – o que é o mais comum de ocorrer –, isto significa que todas as informações dizem respeito ao período entre 1º de janeiro de 2009 e 31 de dezembro de 2009.

Agora vamos analisar a Demonstração que apresentamos como exemplo.

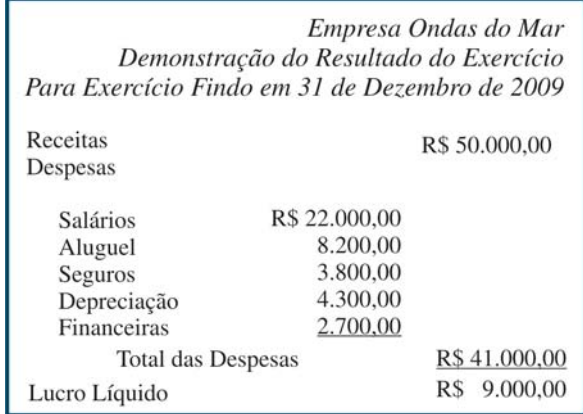

Figura 3: Demonstração do Resultado da Empresa Ondas do Mar Fonte: Elaborada pelo autor

**\*Exercício Social** – período de tempo da contabilidade. Em geral o exercício social possui a duração de doze meses, coincidindo com o ano civil. Mas isto pode variar conforme o país onde a entidade atua. Fonte: Elaborado pelo autor.

A Demonstração começa expondo as receitas que a empresa obteve durante o ano de 2009. Você pode notar que as receitas totalizaram R\$ 50 mil. Podemos observar, ainda, as **despesas\*** da empresa, que foram de R\$ 41 mil. A mais relevante é a Despesa de Salários, que está totalizada em R\$ 22 mil. Aparecem ainda as despesas com o aluguel, com seguros feitos, com depreciação (mais adiante iremos detalhar esta despesa) e com despesas financeiras, que são os juros dos empréstimos.

Na última linha da Demonstração podemos verificar a comparação entre as receitas e as despesas. Como, neste caso, o valor das receitas é maior que o das despesas, a empresa teve um resultado positivo, ou seja, teve **lucro\***. Caso a soma das despesas fosse maior que as receitas, o resultado seria negativo, ou **prejuízo\***.

Esta última linha é de extrema importância à empresa. O lucro é sinônimo de desempenho. Neste exemplo, a empresa obteve um lucro de 9 mil reais.

Este valor pode ser melhor entendido quando calculamos o seu significado em relação a outra medida, como a receita. Ou seja, se dividirmos os 9 mil por 50 mil teremos uma relação de 0,18. Em outras palavras, para cada R\$ 1 de receita que a empresa gerou, obteve-se um lucro de R\$ 0,18, ou 18 centavos.

*Você saberia dizer como nós podemos descobrir se este valor é muito ou pouco?*

Outra observação importante e necessária antes de finalizarmos este assunto diz respeito à Demonstração do Resultado do Exercício. Seguindo a ordem apresentada na Figura 3, observe que esta se inicia com as receitas, depois aparecem listadas as despesas e termina com a diferença entre as receitas e despesas, ou seja, o lucro ou prejuízo.

Veja a Figura 4, que traz um resumo desta informação para, você, futuro Gestor Público.

**\*Despesa** – esforço necessário para gerar a receita por parte de uma entidade. Fonte: Elaborado pelo autor.

**\*Lucro** – resultado positivo que ocorre quando as receitas são maiores que as despesas. Fonte: Elaborado pelo autor.

**\*Prejuízo** – resultado negativo, ou seja, as despesas são maiores que as receitas. Fonte: Elaborado pelo autor.

. . . . . . . . . . .

Eventualmente podem pequenas variações Eventualmente podem<br>
existir algumas conforme as características da entidade.

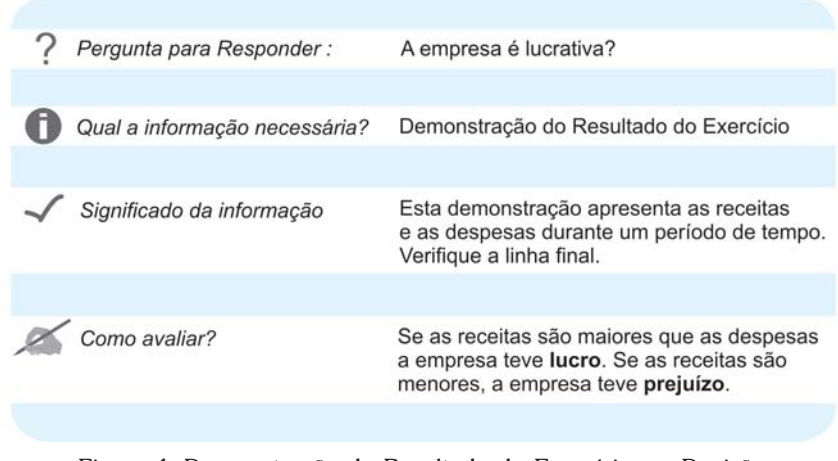

Figura 4: Demonstração do Resultado do Exercício e a Decisão Fonte: Elaborada pelo autor

## **BALANÇO PATRIMONIAL**

**\*Ativo** – representa todo recurso, controlado pela entidade em razão de uma operação que ocorreu no passado, que irá gerar riqueza futura. Fonte: Elaborado pelo autor.

**\*Passivo** – é uma obrigação atual, decorrente de um evento passado, cuja liquidação irá resultar num desembolso de recursos. Fonte: Elaborado pelo autor.

**\*Patrimônio Líquido** – refere-se à diferença entre os ativos e os passivos circulantes e não circulantes. Fonte: Elaborado pelo autor.

O Balanço Patrimonial apresenta os **ativos\*** e os **passivos\*** (incluindo o **patrimônio líquido\***) de uma entidade num período de tempo específico. Em outras palavras, podemos dizer que o ativo é algo que irá contribuir para gerar riqueza. Entre os ativos mais comuns temos terrenos, máquinas, computadores, mercadorias que serão vendidas, direitos a receber de clientes (denominados também de valores a receber), dinheiro e aplicações financeiras. Muitos ativos foram obtidos através das atividades de investimentos, como os terrenos, mas alguns outros foram através das atividades operacionais.

*Em algumas obras é comum encontrarmos a definição de ativo como sendo bens e direitos. Esta é uma definição simplista, que não corresponde à realidade. Um computador antigo, que já não é usado, não é um ativo, apesar de ser um "bem" da entidade. Você saberia dizer qual a razão? Volte na definição* *de ativo e verifique o que falta para este computador que não é mais usado ser um ativo.*

O potencial em contribuir, direta ou indiretamente, para o fluxo de caixa da empresa é condição indispensável para um item ser classificado como ativo. Se uma conta do ativo perder essa capacidade, deverá ser transformada em despesa no momento em que se identificar essa ocorrência.

## *E quanto ao passivo, você saberia citar algum exemplo?*

Partindo do princípio de que o passivo envolve todas as obrigações que a entidade possui atualmente e que representarão, geralmente, um pagamento, podemos classificar um empréstimo obtido no passado junto a um banco como um exemplo de passivo. Ou ainda uma compra a prazo feita pela entidade que gera uma obrigação de efetuar pagamento no futuro também é um passivo. Outro tipo comum de passivo é a obrigação com empregados (salários a pagar, por exemplo).

> O passivo pode ser denominado de exigível ou exigibilidades.

Na contabilidade o passivo possui dois significados, sendo um no sentido restrito e outro no sentido amplo. No sentido amplo, o passivo representa o lado direito do balanço. O passivo representaria todas as fontes de financiamento de uma entidade num determinado momento.

Já no sentido restrito, o passivo corresponde aos compromissos da entidade com terceiros. Nesta definição, não seriam considerados como passivo os recursos que foram colocados na entidade pelos acionistas, ou o patrimônio líquido. Alguns

disc<br>
Estrutur<br>
para l<br>
Apres<br>
Der Mudanças recentes na legislação societária, ocorridas em 2007, definiram que passivo corresponde ao seu sentido amplo (BRASIL, 2007) – conceito que adotaremos na nossa disciplina –, já a Estrutura Conceitual para Elaboração e Apresentação das Demonstrações Contábeis utiliza o termo "passivo" no seu sentido restrito (CFC, 2009a).

autores, para diferenciar, usam o termo exigibilidades, ou capital de terceiros, para passivo. Esquematicamente podemos dizer que:

```
Passivo (sentido amplo) = Passivo (sentido restrito) + Patrimônio Líquido
```
A base conceitual do Balanço Patrimonial é a **equação contábil básica**:

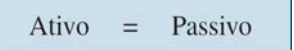

De acordo com esta expressão, o total dos ativos da entidade será igual ao passivo (inclui o passivo no sentido restrito e o patrimônio líquido). A expressão é importante, sendo observada em qualquer situação apresentada pela entidade. No próximo capítulo iremos detalhar mais o seu funcionamento. Por hora, é importante que você considere que numa entidade o volume de recursos existentes para gerar riqueza no futuro (os ativos) é igual às exigibilidades existentes e aos recursos próprios.

Para melhor entendimento apresentamos um exemplo numérico de Balanço Patrimonial da Empresa Ondas do Mar. Veja a Figura 5.

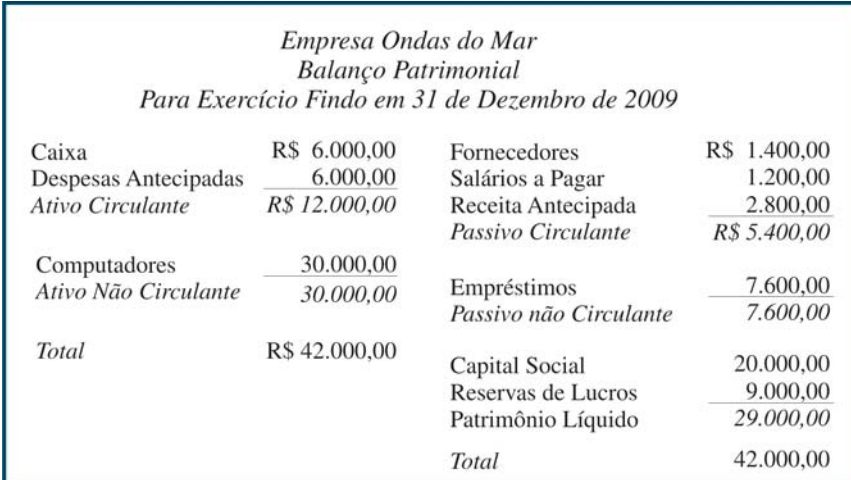

Figura 5: Balanço Patrimonial da Empresa Ondas do Mar Fonte: Elaborada pelo autor

Analisando com atenção esta demonstração, podemos observar que o Balanço mostra dois lados: o lado esquerdo com o ativo e o lado direito com as exigibilidades e o patrimônio líquido. Esta disposição é uma convenção histórica da contabilidade brasileira e de alguns países com influência estadunidense na sua contabilidade. E, podemos observar ainda que o total do lado esquerdo (ativo) é igual ao lado direito (passivo). Isto se deve à equação contábil básica.

- O Ativo está dividido em dois grandes grupos. São eles:
	- X **Circulante**: são o caixa ou aqueles itens que irão se transformar em caixa até o final do próximo exercício social, ou seja, são as disponibilidades, os direitos realizáveis no curso do exercício social subsequente e as aplicações de recursos em despesas do exercício seguinte. São os ativos de curto prazo.
	- X **Não circulante**: inclui os direitos de **longo prazo\***, os investimentos de longo prazo, o imobilizado (prédios, computadores, equipamentos, entre outros) e o intangível.
		- $\triangleright$  investimentos fazem referência às participações permanentes em outras sociedades e aos direitos de qualquer natureza, não classificáveis no ativo circulante, e que não se destinem à manutenção da atividade da companhia ou da empresa;
		- $\blacktriangleright$  ativo Imobilizado diz respeito aos direitos que tenham por objeto bens corpóreos destinados à manutenção das atividades da companhia ou da empresa ou exercidos com essa finalidade, inclusive os decorrentes de operações que transfiram à companhia os benefícios, riscos e o controle desses bens; e
		- $\triangleright$  intangível faz menção aos direitos que tenham por objeto bens incorpóreos destinados à manutenção da companhia ou exercidos com essa finalidade, inclusive o fundo de comércio adquirido. Fonte: Brasil (2007).

Em algun<br>
exemperadores as exigi Em alguns países, por exemplo, o ativo é apresentado em cima e as exigibilidades e o patrimônio líquido, embaixo.

> **\*Ativo Realizável a Longo Prazo** – os direitos realizáveis após o término do exercício seguinte, assim como os derivados de vendas, adiantamentos ou empréstimos a sociedades coligadas ou controladas, diretores, acionistas ou participantes no lucro da companhia, que não constituírem negócios usuais na exploração do objeto da companhia. Fonte: Brasil (2007).

*Volte à Figura 5 e analise o ativo da empresa. Observe que existe um ativo total de 42 mil reais, a maior parte correspondente aos computadores. Mas, como é sabido, o computador é um bem que regularmente necessita de investimento, em razão da defasagem tecnológica. Você sabe o que isto significa?*

Significa dizer que a empresa possui um ativo que necessita ser reposto regularmente. Existem dois outros ativos que estão classificados como circulante, ou seja, são de curto prazo. Caixa representa a moeda corrente e os valores existentes em conta corrente. Já Despesa Antecipada representa valores que a empresa já pagou, mas que terão usufruto em períodos seguintes, como seguros, salários adiantados, aluguéis pagos antes do prazo ou até mesmo estoques.

Antes de olharmos o lado direito do balanço é importante destacarmos a ordem com que os itens do ativo são apresentados. Observe que o balanço inicia com o dinheiro existente em caixa. São os recursos mais líquidos – representam os recursos mais fáceis de serem usados numa transação, ou seja, que a empresa pode lançar mão quando necessitar. O Balanço finaliza com um recurso que a empresa terá dificuldade de converter em moeda corrente, que são os computadores. Esta ordem é também uma convenção, e tem suas origens na história da contabilidade.

*Analisado o lado esquerdo, vamos agora observar o lado direito do balanço?*

Quando o passivo representa uma obrigação que deverá ou poderá ser quitada até o final do período seguinte, este é classificado como **passivo circulante**. Geralmente estão classificados como circulante as obrigações com os funcionários (salários a pagar, por exemplo), com o governo (dívidas com o fisco ou a previdência),

c c r<br>
3, iremos<br>
e as<br>
e ji<br>
s<br>
m Na Unidade 3, iremos discutir sobre as despesas.

c<br>
s sobre a<br>
ontabilidade<br>
onível em:<br>
rl.com/ Conheça mais sobre a história da Contabilidade no vídeo disponível em: <http://tinyurl.com/ ydb3fg5>.

com fornecedores ou com clientes (as receitas antecipadas, que estudaremos mais adiante na disciplina) e algumas dívidas com bancos de curto prazo.

O passivo que só irá vencer a partir do final do próximo exercício social é considerado como **não circulante**. O mais comum passivo não circulante são os empréstimos de longo prazo.

Para melhor entender a distinção entre o circulante e o não circulante, considere uma empresa que está fazendo seu balanço de 31 de dezembro de 2009. A empresa possui dois empréstimos. O primeiro irá vencer no dia 30 de outubro de 2010 e o segundo somente será quitado, pelo contrato feito com o banco, no dia 5 de abril de 2011. O primeiro empréstimo irá vencer até o final do próximo exercício social (31 de dezembro de 2010) e será classificado como passivo circulante. O segundo irá vencer após o encerramento do próximo exercício social, sendo classificado como passivo não circulante.

Temos ainda o patrimônio líquido, que se refere aos recursos que foram investidos na entidade pelos acionistas, ou seja, os recursos próprios. Estes valores podem ter sido aplicados através de uma integralização do capital, quando os acionistas são convocados para comprar ações de empresa, ou por meio do resultado obtido nos exercícios anteriores, que não foram distribuídos.

Novamente retorne à Figura 5 e observe que o passivo circulante totaliza R\$ 5.400 e incluiu dívidas com fornecedores, salários de funcionários a pagar e receitas antecipadas. Estes passivos deverão ser quitados até o final do próximo período, ou seja, até o dia 31 de dezembro de 2010 (pois o balanço encerrouse em 31 de dezembro de 2009). Já o passivo de longo prazo corresponde aos empréstimos, no valor de R\$ 7.600. Com isso, podemos concluir que de um passivo de R\$ 42 mil, R\$ 13 mil estão no grupo das exigibilidades (passivo no sentido restrito). Isto corresponde a 31% do total. Esta percentagem é muito usada no mundo financeiro. Representa o endividamento da empresa, isto é, quanto maior o seu valor, mais endividada estará a empresa.

### û Grupo das exigibilidades û Endividamento da empresa

Não podemos afirmar que endividamento é bom ou ruim. Basicamente dois aspectos são relevantes na decisão de aumentar ou diminuir o nível de endividamento: o risco e o custo do dinheiro. Em geral, exigibilidades possuem mais risco, mas o seu custo para a entidade é menor. As características do administrador, se ele é avesso ou não ao risco, podem influenciar nesta decisão. Outras variáveis que podem influenciar o nível de endividamento incluem a situação da economia, o acesso ao mercado financeiro e a existência de expansão na empresa.

Finalmente, o lado esquerdo encerra-se com o patrimônio líquido. Conforme afirmamos anteriormente, este grupo apresenta os recursos investidos pelos acionistas na empresa. Pela legislação brasileira está dividido em capital social, reservas de capital, ajustes de avaliação patrimonial, reservas de lucros, ações em tesouraria e prejuízos acumulados. (BRASIL, 2007).

Para nossa disciplina, iremos usar o capital social, que corresponde, basicamente, às ações que foram subscritas, e as reservas, que correspondem a uma das possíveis destinações do lucro. As outras contas devem ser objeto de estudo num curso mais avançado de Contabilidade.

## *Você deve estar se perguntando: como utilizar estas demonstrações contábeis?*

Existem muitos outros índices e você pode encontrar uma relação dos mais comuns na Unidade 4 ou consultando as indicações apresentadas na seção Complementando apresentada no final desta unidade.

Para usar melhor as demonstrações contábeis é comum o cálculo de índices que representam relações entre os itens destas demonstrações. Já comentamos sobre uma delas na Demonstração do Resultado do Exercício, a relação entre o lucro e a receita, e sobre outra quando estudamos o passivo, o endividamento. Os resultados de monstrações contábeis é comum o cálculo de índices que representam relações entre os itens destas<br>demonstrações. Já comentamos sobre uma delas na Demonstração<br>do Resultado do Exercício, a relação entre o lucr empresas ou com a evolução ao longo do tempo.

A Figura 6 apresenta o resumo da relevância do Balanço Patrimonial para o gestor.

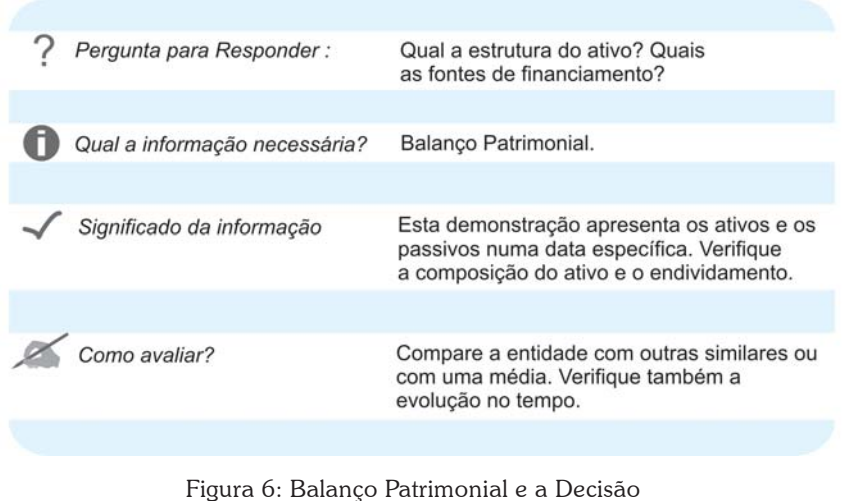

Fonte: Elaborada pelo autor

## **DEMONSTRAÇÃO DOS FLUXOS DE CAIXA**

Esta demonstração detalha a movimentação com os recursos monetários da empresa, incluindo o **caixa\*** e os **equivalentes de caixa\***. A contabilidade da entidade prepara esta demonstração em razão da importância de saber sobre a movimentação destes recursos. Em outras palavras, esta demonstração está dividida em fluxos de caixa decorrentes de atividades operacionais, de investimento e de financiamento.

Antes da Lei n. 11.638, de 2007, esta demonstração não era obrigatória no Brasil. Com esta legislação, a Demonstração dos Fluxos de Caixa substituiu a Demonstração das Origens e Aplicações de Recursos.

A Figura 7 traz um exemplo de Demonstração dos Fluxos de Caixa. Inicialmente apresentamos os valores originários das atividades operacionais.

**\*Caixa** – Compreende o numerário em espécie e depósitos bancários disponíveis. Fonte: CFC (2009b).

**\*Equivalentes de Caixa** – Compreende o numerário em espécie e depósitos bancários disponíveis. Fonte: CFC (2009b).

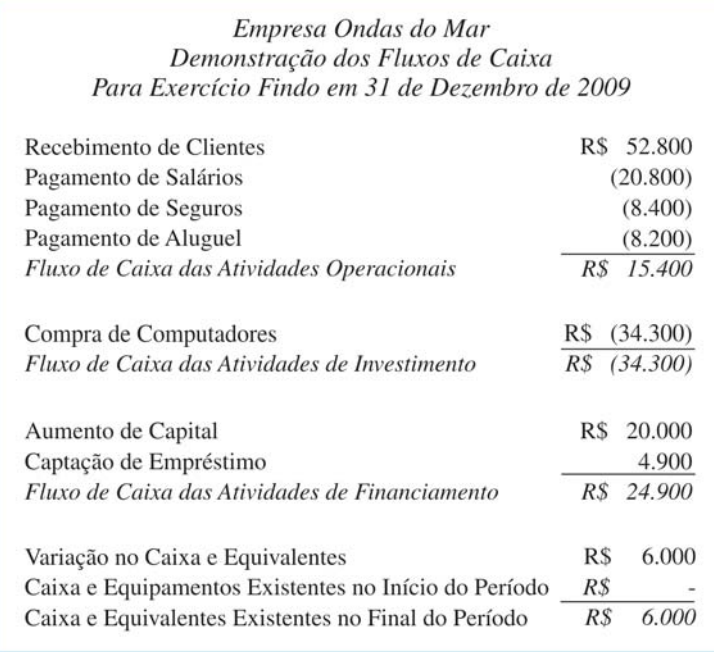

Figura 7: Demonstração dos Fluxos de Caixa Fonte: Elaborada pelo autor

Observe que a empresa teve recebimento de clientes e pagamento de salários, seguros e aluguel. Uma convenção adotada na apresentação foi de que as entradas de caixa (os recebimentos) estão com sinal positivo e as saídas (os pagamentos), com o sinal negativo (entre parênteses). O resultado final indica que obteve R\$ 15.400 nas atividades.

> Esperamos que toda entidade apresente resultado positivo nas atividades operacionais, como é o caso do nosso exemplo.

Com base na figura podemos identificar os fluxos de investimento (em computadores) e os financiamentos, com recursos dos acionistas e empréstimos obtidos com terceiros. E, que a soma dos fluxos corresponde a uma variação no Caixa e Equivalentes de R\$ 6 mil.

De uma maneira resumida, a empresa obteve recursos das atividades operacionais e de financiamento, que foram destinados à compra de computadores (atividade de investimento).

A Figura 8 apresenta, de forma resumida, o uso desta demonstração para a decisão do administrador.

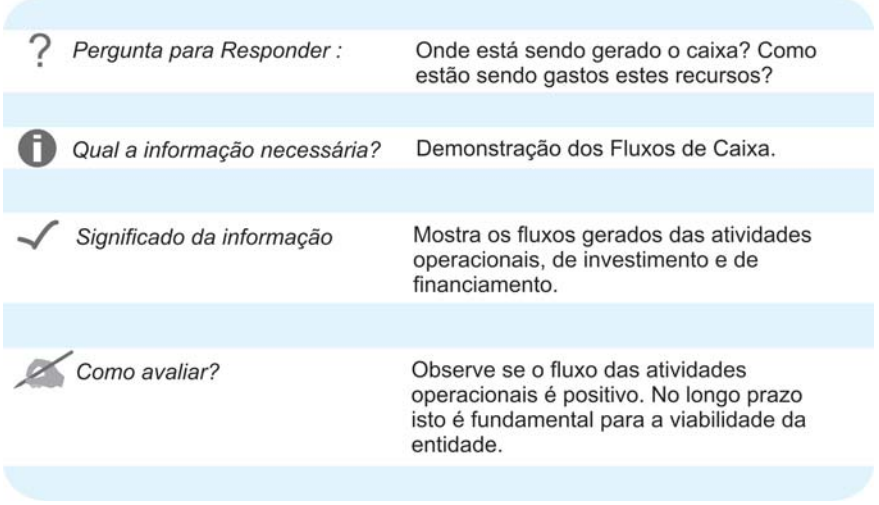

Figura 8: Demonstração dos Fluxos de Caixa e Decisão Fonte: Elaborada pelo autor

## **OUTRAS INFORMAÇÕES**

Apresentaremos três demonstrações contábeis importantes: a Demonstração do Resultado do Exercício, o Balanço Patrimonial e a Demonstração dos Fluxos de Caixa. Com estas demonstrações já é possível fazer diversas análises. Existem outras informações sobre uma empresa que podem ser encontradas e que foram produzidas pela contabilidade ou a partir desta. As mais usuais são: demonstração das mutações do patrimônio líquido,

## *Saiba mais*

### **Demonstrações Contábeis**

As grandes entidades, algumas por determinação legal e outras por opção própria, divulgam as demonstrações contábeis na internet. Para conhecer basta clicar no menu "relação com investidor" ou outro *link* semelhante. Você poderá obter estas informações no sítio da Comissão de Valores Mobiliários <www.cvm.gov.br>. Uma alternativa gratuita é no endereço da Bovespa <http://www.bovespa. com.br>. Outra opção é comprar as informações de empresas que tornam estas informações mais "amigáveis", sendo a principal delas a Economática <www.economatica.com.br>.

relatório de administração, notas explicativas, relatório de auditoria, demonstração do valor adicionado e balanço social. Vamos, a seguir, discutir brevemente estas informações.

- X **Demonstração das Mutações do Patrimônio Líquido**: esta demonstração, conhecida como DMPL, mostra as variações ocorridas no Patrimônio Líquido da entidade no decorrer de um exercício social. Evidencia o destino do lucro do exercício, o aumento ou a diminuição do capital, as movimentações das reservas, entre outras movimentações. Algumas entidades costumam divulgar somente a Demonstração de Lucros ou Prejuízos Acumulados, que apresenta parte da DMPL.
- X **Relatório de Administração**: difere das informações anteriores por duas razões: é um texto e não possui uma estrutura rígida, previamente definida em lei ou regulamentos. Estas características fazem com que este Relatório seja um instrumento de apresentação dos resultados, incluindo justificativas sobre o desempenho da entidade, análise do contexto econômico e seus efeitos no resultado, perspectivas da administração, entre outros aspectos. De uma maneira geral, o texto deste Relatório é bastante otimista e favorável à administração da empresa. Sua leitura pode indicar a visão dos administradores sobre a entidade.
- X **Notas Explicativas**: apresentam o detalhamento de informações que estão contidas nas principais demonstrações contábeis. Podem ser expressas em texto ou tabelas, mas sua linguagem é técnica. Em grandes empresas, as notas explicativas podem ocupar inúmeras páginas. Existe uma tendência no Brasil em encurtar o Balanço Patrimonial e a Demonstração do Resultado do Exercício e fazer o detalhamento nas notas explicativas. Podem trazer também os critérios
que foram usados na mensuração dos itens que compõem estas duas demonstrações.

- X **Relatório de Auditoria**: uma entidade pode contratar uma empresa de auditoria que irá verificar se as informações prestadas expressam a realidade e estão de acordo com a boa técnica contábil. Caso exista algum problema com a contabilidade, a empresa de auditoria deve informar isto no Relatório de Auditoria – este documento é uma leitura importante para saber a qualidade das informações. Devemos tomar cuidado com as demonstrações de uma entidade cujo Relatório de Auditoria possui ressalvas ou reprova os valores apresentados.
- X **Demonstração do Valor Adicionado**: tornou-se obrigatória para as sociedades anônimas de capital aberto com a Lei n. 11.638, de 2007. Mostra a riqueza gerada pela entidade e a sua distribuição entre os empregados (salários e participações no lucro), financiadores, acionistas, governo e outros. Esta informação é interessante para se saber como a riqueza está sendo distribuída. Pode ser útil como instrumento de política econômica, pois mostra o que uma entidade está adicionando de valor para a economia. A rigor, a soma do valor adicionado de todas as empresas de um país deveria corresponder ao Produto Interno Bruto.
- X **Balanço Social**: é uma informação que apresenta a contribuição da empresa para a sociedade em termos de geração de empregos, benefícios concedidos a movimentos sociais, políticas de defesa dos direitos das parcelas menos valorizadas pela sociedade, entre outros aspectos. Existem alguns modelos de Balanço Social, como o do Ibase, mas não existe uma estrutura rígida. Por suas características, é um interessante instrumento de *marketing* para certas empresas.

**VERENT** Veja sobre o PIB no sítio <http:// www.ipib.com.br/ oquee.asp>.

modules Para conhecer mais sobre o Balanço Social acesse o sítio <http:// www.ibase.br/ modules.php?name= Conteudo&pid=2414>. Outra alternativa ao Ibase é o GRI <http:// www.globalreporting.org/ Home>.

### PRESSUPOSTOS BÁSICOS

A contabilidade de uma entidade é geralmente produzida e divulgada segundo dois pressupostos básicos: o Regime de Competência e a Continuidade (CFC, 2009a).

Precisamos conhecer e entender estes pressupostos, pois isto afeta a informação que é divulgada pela contabilidade.

#### **REGIME DE COMPETÊNCIA**

Dizer que a demonstração contábil é elaborada pelo regime de competência significa dizer que os eventos são considerados pela contabilidade quando ocorrem. Considere uma entidade que efetue uma venda a prazo no mês de abril, para recebimento em junho. O registro da operação como receita ocorrerá no mês de abril, quando ocorreu, e não em junho, quando existiu o recebimento. Da mesma forma, suponha que a mesma entidade utilizou um imóvel alugado em abril, cujo pagamento do aluguel foi realizado em maio. A despesa com o aluguel irá aparecer na Demonstração do Resultado do Exercício do mês em que houve o evento, no caso abril.

A utilização do Regime de Competência possibilita informações melhores e mais adequadas sobre a situação de uma entidade. Com isto, as demonstrações contábeis informam não somente as transações passadas relacionadas ao pagamento e recebimento de caixa, mas também os passivos futuros e recursos que serão recebidos no futuro.

A<br>
C<br>
empliar<br>
mpetência<br>
Alám dosta<br>
Alám dosta<br>
S Nós iremos ampliar nossa discussão sobre o regime de competência na Unidade 3. Além desta ser também objeto de discussão em *Contabilidade Pública*.

#### **CONTINUIDADE**

Quando uma demonstração contábil é preparada, um dos pressupostos é que a entidade continue existindo no futuro. Ou seja, não existe previsão de que irá reduzir de forma expressiva suas operações ou até mesmo encerrar as atividades. Este pressuposto é importante, pois reflete na forma de medir os elementos que compõem as demonstrações da entidade. Caso exista a possibilidade de a entidade não continuar existindo no futuro, devese usar uma forma diferente de mensurar.

Uma entidade em dificuldades financeiras pode ter sua continuidade questionada. Isto pode ocorrer, por exemplo, no Relatório de Auditoria. Nesta situação, a empresa de auditoria informa que, apesar das demonstrações contábeis terem sido elaboradas com o pressuposto da continuidade, isto talvez não seja o mais adequado.

#### *Complementando......*

Para saber mais sobre os assuntos discutidos nesta Unidade leia os textos propostos a seguir:

- Í*Contabilidade de Custos* de Eliseu Martins. Esta obra traz uma abordagem tradicional sobre custos.
- Í*A Meta*: um processo de melhoria contínua um *best-seller* de Eliyahu Goldratt; Jeff Cox. Neste livro você encontra uma leitura mais instigante de custos.
- Í*Custos no Setor Público* de César Augusto Tibúrcio Silva. Aqui você pode aprofundar seus estudos sobre custos no setor público.
- Í*Estrutura e análise de balanços* de Alexandre Assaf Neto.
- Í*Estrutura, análise e interpretação das Demonstrações Contábeis* de Alexandre Alcantara.
- Í*A mensuração da Realidade* de Alfred Crosby. Nesta obra você encontra um estudo interessante sobre a relevância da Contabilidade na sociedade ocidental.

**40**

# *Resumindo*

Vimos nesta Unidade que a Contabilidade comunica ao usuário, interno e/ou externo, a situação de uma entidade. O conjunto destas informações, as demonstrações contábeis, permite ao usuário conhecer o desempenho da entidade.

Destacamos, particularmente, o Balanço Patrimonial, a Demonstração do Resultado do Exercício e a Demonstração dos Fluxos de Caixa.

Na próxima Unidade iremos mostrar como os números surgem nestas demonstrações. Você irá conhecer ainda o procedimento de contabilização.

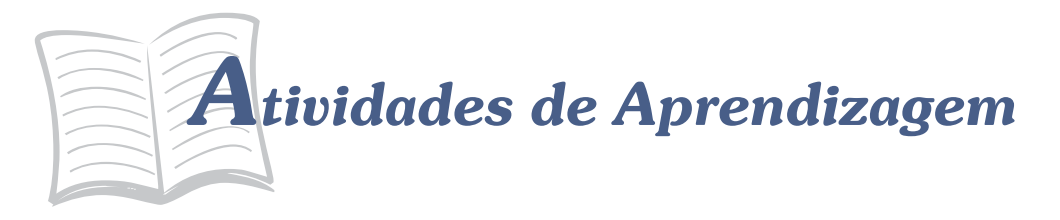

Confira se você teve bom entendimento do que tratamos nesta Unidade realizando as atividades propostas a seguir. Se precisar de auxílio, não hesite em fazer contato com seu tutor.

- 1. Suponha que você vá comprar um bem (automóvel, por exemplo). Faça uma lista de questões que você gostaria de saber sobre a empresa que está vendendo este produto para você. Como você acredita que isto poderá afetar a sua compra?
- 2. Entre no sítio de uma empresa, como, por exemplo, a Vale do Rio Doce <www.vale.com> e acesse as suas demonstrações contábeis. Localize o ativo total, o endividamento, o lucro líquido e o fluxo de caixa das operações.
- 3. Além das demonstrações contábeis, as companhias abertas devem divulgar para o mercado o mais rápido possível qualquer fato revelante que possa afetar o seu desempenho. Vá até a página da CVM <http://www.cvm.gov.br/> e clique em Fatos Relevantes. Escolha uma empresa e procure verificar como o fato pode afetar o desempenho da empresa.
- 4. Um dos usos mais interessantes das informações contábeis é na criação de *rankings*. Existem diversas empresas que fazem isto no Brasil, como o jornal *Valor Econômico* (Valor 1000), a revista *Exame* (Maiores e Melhores) ou o jornal *Gazeta Mercantil*. Pesquise na internet como estas publicações usam as informações contábeis.

## *Respostas das Atividades de aprendizagem*

- 1) Resposta individual.
- 2) Resposta individual.
- 3) Resposta individual.
- 4) Resposta individual.

## UNIDADE 2

## SISTEMA CONTÁBIL

#### **OBJETIVOS ESPECÍFICOS DE APRENDIZAGEM**

Ao finalizar esta Unidade você deverá ser capaz de:

- f Mostrar como a contabilidade registra os eventos através do mecanismo de débito e crédito;
- **Descrever os efeitos das partidas dobradas no ativo e no passivo; e**
- f Detalhar a elaboração da Demonstração dos Fluxos de Caixa.

### TRANSAÇÃO E CONTABILIDADE

Caro estudante, na Unidade anterior mostramos as principais informações contábeis à disposição do usuário. Agora iremos apresentar como a contabilidade chega às informações que foram apresentadas na Unidade anterior. É importante que você acompanhe todas as etapas do processo.

Inicialmente trataremos do método contábil das partidas dobradas. Este método surgiu há mais de 700 anos e não se sabe ao certo quem o inventou. O certo é que com as partidas dobradas a contabilidade tem condições de registrar os eventos que ocorrem numa entidade e que ainda hoje são a base do trabalho diário do contador.

A seguir discutiremos a questão do débito e do crédito. Você provavelmente já deve ter escutado estes termos na linguagem coloquial. Iremos mostrar o significado deles para a contabilidade.

Vamos começar?

O sistema de informação contábil precisa de uma forma de registrar os eventos que ocorrem numa entidade. É importante notar que nem todos eventos são registrados pela contabilidade, mas somente aqueles que afetam a posição financeira. Por exemplo, o pagamento de uma dívida, a compra de uma máquina e a receita obtida com a prestação de serviço são exemplos de eventos que são registrados.

Mas, a discussão com um cliente potencial, a aprovação de um plano de contratação de novos funcionários ou a possibilidade de obter um novo empréstimo não são eventos registrados pela contabilidade, pois ainda não afetaram a posição financeira.

Feita esta distinção, vamos relembrar a equação básica da contabilidade:

Ativo  $=$  Passivo

Com base nesta equação podemos afirmar que para cada evento que ocorrer numa entidade, podemos verificar os efeitos na equação contábil. Assim, se um ativo aumenta, deverá existir uma redução em outro ativo ou um aumento no passivo.

> Para cada evento registrado pela contabilidade, a igualdade dada pela equação básica da contabilidade deve se manter.

Para mostrarmos como os eventos afetam a contabilidade de uma entidade, vamos considerar sete eventos da empresa Fácil S/A, apresentados e analisados a seguir.

#### **Evento 1**

Investimento em Dinheiro pelos Acionistas

No primeiro dia do mês algumas pessoas decidiram criar uma empresa que recebeu a denominação de Fácil. Para isto, juntou R\$ 80 mil de recursos para o seu capital em dinheiro. A nova empresa passa, a partir deste momento, a ter recursos em dinheiro (denominado de Caixa na contabilidade), indicando um aumento no ativo. Ao mesmo tempo foi investido na empresa pelos acionistas este valor, que constitui o seu Capital Social. Deste modo, o aumento no ativo Caixa foi seguido do aumento do Capital Social, que faz parte do Patrimônio Líquido. O efeito do evento na equação básica é:

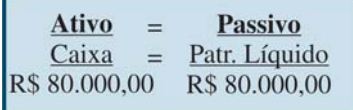

#### **Evento 2**

Obtenção de um Empréstimo

Logo após a criação da empresa, foi solicitado e obtido um empréstimo de longo prazo num banco. Estes recursos serão usados no futuro para os investimentos da empresa. Por um lado, o evento irá aumentar o ativo Caixa, com um aumento de R\$ 40 mil. Por outro lado, a empresa passa a ter um passivo do mesmo valor. O efeito na equação básica é o seguinte:

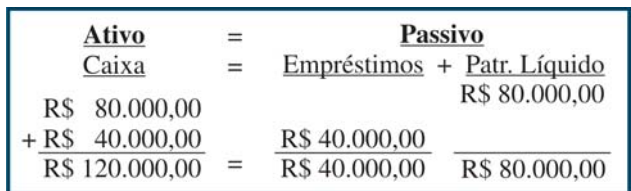

Observe que o Ativo, agora, tem um valor de R\$ 120 mil e o passivo, que é a soma dos Empréstimos e do Capital Social, também tem este valor.

#### **Evento 3**

Compra de Terrenos

A empresa utilizou os recursos existentes em Caixa para comprar um terreno onde no futuro pretende construir sua sede. O valor de compra foi de R\$ 60 mil. Esta é uma situação em que ocorreu um aumento no ativo da empresa, Terrenos, e ao mesmo tempo uma redução em outro ativo, Caixa, no mesmo valor. Com isto, a equação contábil permanece válida, conforme mostramos a seguir:

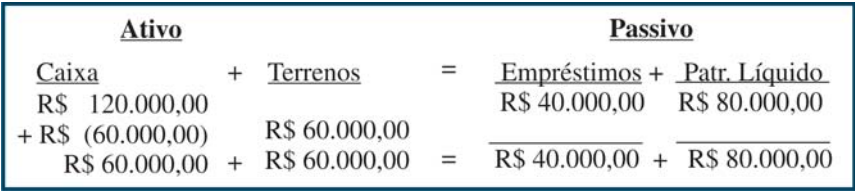

Assim, o ativo continua com um valor de R\$ 120 mil, com R\$ 60 mil no Caixa e R\$ 60 mil aplicados em Terrenos. Do lado direito temos R\$ 40 mil em Empréstimos e R\$ 80 mil em Capital Social.

#### **Evento 4**

Prestação de Serviço

A empresa prestou serviço para terceiros e recebeu R\$ 18 mil. Esta prestação de serviço corresponde a uma receita para a empresa. Durante um exercício social, uma empresa poderá obter receitas, que quando confrontadas com as despesas, determinarão a existência de lucro ou prejuízo. Este resultado fará parte do patrimônio líquido até que seja distribuído ao acionista sob a forma de dividendo. Por esta razão, por um lado podemos dizer que a receita gerada afeta a equação básica do lado direito. Mas o recebimento aumenta o Caixa, mantendo a igualdade na equação contábil, conforme mostrado a seguir:

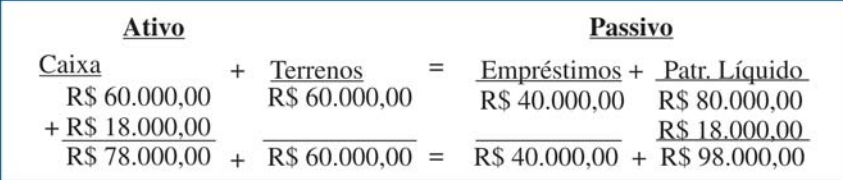

O ativo passa a ter um valor de R\$ 138 mil, sendo R\$ 60 mil de Terrenos e R\$ 78 mil de Caixa. O passivo também possui este valor, sendo R\$ 40 mil de Empréstimo e R\$ 98 mil de Patrimônio Líquido.

#### **Evento 5**

Pagamento do Aluguel de Imóvel

A empresa efetuou um pagamento de R\$ 7 mil referente ao aluguel de um imóvel. Observe que este aluguel foi usado no processo de obtenção de receita, sendo portanto uma despesa da empresa. A despesa reduz o resultado da empresa e, como consequência, o patrimônio líquido. Ao mesmo tempo que este evento reduziu o lado direito da equação, ocorreu também uma diminuição do Caixa, do lado esquerdo. Com isto, a igualdade se manteve, conforme pode ser notado a seguir:

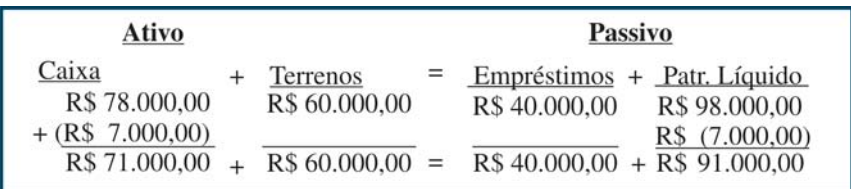

O pagamento do aluguel reduziu o total ativo para R\$ 131 mil em razão da diminuição do Caixa. O passivo também diminuiu em virtude da mudança no Patrimônio Líquido.

Você pode notar que uma conta de despesa pode reduzir, portanto, o Patrimônio Líquido de uma empresa. Na realidade, certas empresas em dificuldades podem ter um valor elevado de despesas, em relação às suas receitas, em um ou mais exercícios sociais, que terminam por gerar um Patrimônio Líquido negativo. Esta situação é conhecida como passivo a descoberto, sendo considerada um sinal de fragilidade da empresa.

#### **Evento 6**

Compra de Material de Escritório

A empresa comprou R\$ 4 mil de material de escritório a prazo. Isto significa dizer que, por um lado, passa a existir um novo ativo, Material, e um passivo com terceiros. Esta dívida com o fornecedor do material deverá ser quitada num futuro próximo, representando um aumento no passivo. Com isto, a equação mantém a igualdade, conforme pode ser visualizado a seguir:

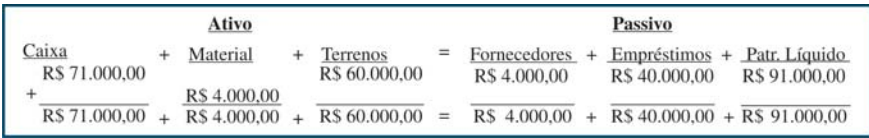

Observe que o ativo total aumentou para R\$ 135 mil, agora dividido entre o Caixa (R\$ 71 mil), Material (R\$ 4 mil) e Terrenos (R\$ 60 mil). Já o passivo revela que a maioria do financiamento é com o Patrimônio Líquido (R\$ 91 mil), seguido de Empréstimo (R\$ 40 mil) e Fornecedores (R\$ 4 mil).

#### **Evento 7**

Pagamento de Salários

Ao final do mês a empresa efetuou o pagamento de salários, no valor de R\$ 5 mil. Isto corresponde a uma despesa e irá reduzir o resultado da empresa. Com isto, o valor do Patrimônio Líquido também ficará menor. Ao mesmo tempo, o pagamento irá diminuir os recursos existentes no Caixa, mantendo a igualdade na equação contábil:

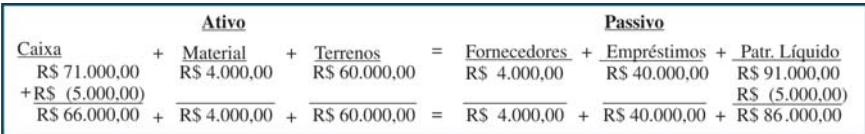

O pagamento de salário diminuiu o ativo, de R\$ 135 mil para R\$ 130 mil, assim como o passivo. O Patrimônio Líquido reduziu de R\$ 91 mil para R\$ 86 mil.

Para um melhor entendimento preparamos um resumo apresentando os eventos que ocorreram na empresa:

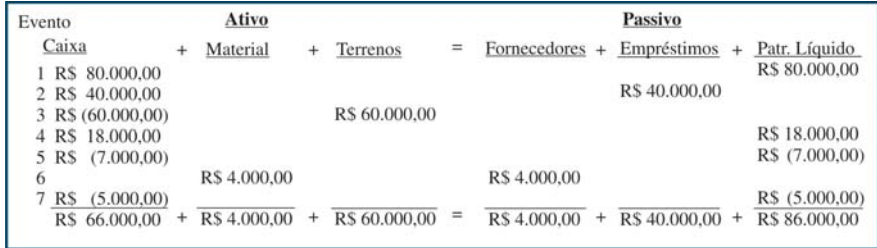

Ao longo deste exemplo analisamos detalhadamente os efeitos no ativo e no passivo da empresa. Após cada análise, mostramos que a igualdade contábil permaneceu. Assim, a igualdade entre o ativo e passivo, conforme consta da equação básica, será sempre verdadeira. Caso isto não esteja ocorrendo, deve ter existido um erro na contabilidade da entidade.

#### **DÉBITO E CRÉDITO**

A forma que utilizamos para explicar como considerar os eventos em termos da equação básica é muito didática, mas inviável na prática. Imagine a complexidade do quadro numa entidade com muitos eventos ocorrendo diariamente e com um grande detalhamento. Todo este processo pode ser simplificado com o mecanismo do débito e crédito.

Na linguagem contábil, débito não significa algo negativo; da mesma forma, crédito não é algo bom. Na realidade, em cada evento, podemos responder a duas questões cruciais:

- ▶ Para onde foram os recursos? Ou seja, qual o destino dos recursos?
- $\triangleright$  De onde vieram os recursos? Em outras palavras, qual a sua origem?

Em cada evento que ocorre na entidade e que é registrado pela contabilidade, estas duas perguntas devem ser feitas. A resposta da primeira pergunta, qual o destino dos recursos?, corresponde ao **débito**. Enquanto a resposta da segunda questão corresponde ao **crédito**. Em cada evento que ocorre numa entidade, sempre haverá uma origem para os recursos e um destino; em outras palavras, em qualquer evento que será registrado teremos lançamentos a débito e a crédito.

> O que estamos estudando corresponde ao **método das partidas dobradas**. A existência dos "dois" lados num mesmo evento conduziu a esta denominação. O **lançamento contábil** diz respeito ao processo em que são respondidas as questões – qual a origem e qual o destino dos recursos – em termos contábeis. Além do débito e do crédito fazem parte de um lançamento o local, a data, o valor e o histórico. O procedimento que envolve o lançamento será mostrado mais adiante.

Iremos mostrar como o método das partidas dobradas pode ser aplicado ao exemplo que apresentamos anteriormente. Para cada evento iremos responder às duas perguntas e fazer os lançamentos contábeis.

São duas as formas de fazermos um lançamento, através do Livro Diário e pelos Razonetes. Ambas as formas não são excludentes e geralmente são realizadas pela contabilidade manual por uma razão prática que iremos mostrar adiante.

Um lançamento no Livro Diário é iniciado com o local e a data do evento. Logo a seguir, e sempre nesta ordem por convenção, vêm a conta a ser debitada e o valor do débito. Abaixo, a conta a ser creditada e o valor monetário. O lançamento termina com um breve histórico do evento. Este histórico é opcional, mas é útil que

#### *Saiba mais*

**Conta**

Faz referência a um item que compõe um ativo ou passivo específico, inclusive do resultado. Na medida do possível a denominação da conta deve ser autoexplicativa. Cada entidade possui um conjunto de contas que serão utilizadas nos lançamentos, que são organizados e definidos no Plano de Contas. Em algumas entidades, como é o caso das instituições financeiras e do setor público, este Plano de Contas é padronizado, para facilitar a comparação e o controle.

conste do lançamento para que no futuro se possa ter uma ideia precisa do que foi o evento. O texto do histórico é livre, podendo fazer referência, por exemplo, ao número do documento que comprova a operação.

A Figura 9 apresenta um exemplo de lançamento no Diário do primeiro evento do exemplo que usamos no início da Unidade. Observe a presença dos elementos local, data, conta a ser debitada (indicada por um D), conta a ser creditada (ou C), o valor do evento e um breve histórico. Daqui a pouco explicaremos a razão de termos "debitado Caixa" e "creditado Capital Social". Observe também que o valor do débito está mais à esquerda do que o valor do crédito. Esta também é uma convenção e deve ser observada no lançamento.

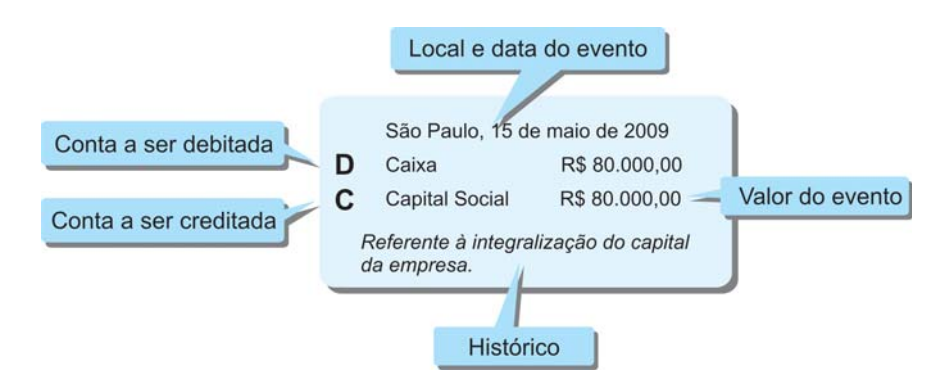

Figura 9: Lançamento no Diário Fonte: Elaborada pelo autor

Quanto aos Razonetes é importante destacarmos que estes foram uma criação da contabilidade durante a fase na qual a conferência dos lançamentos era dificultada pela ausência de computadores. Assim, os Razonetes surgiram como uma maneira de facilitar o trabalho manual, reduzindo os erros nos lançamentos e tornando mais rápida a construção das demonstrações contábeis. Nos dias de hoje, com os computadores, o lançamento através do Diário gera de forma automática o lançamento dos Razonetes.

Por funcionar como um auxílio no trabalho contábil, os Razonetes possuem uma estrutura mais simples que o Diário. A Figura 10 mostra um exemplo de lançamento em razonetes.

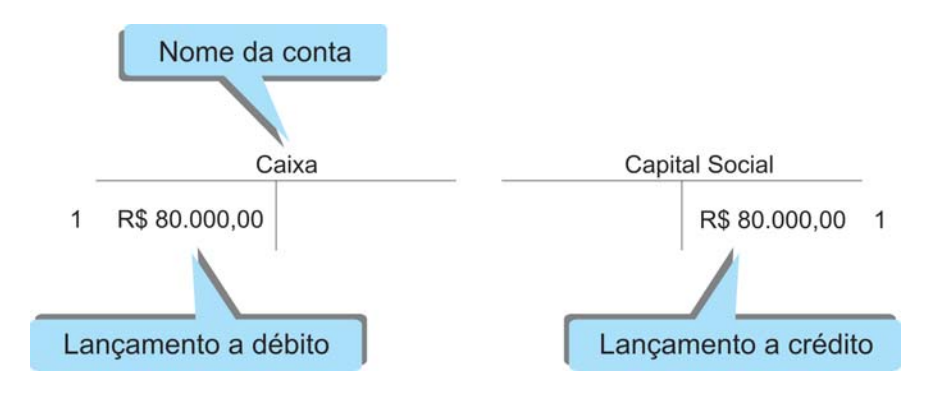

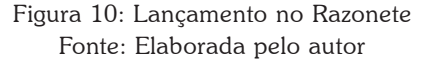

Note que cada item que iremos usar do Plano de Contas irá dar origem a um Razonete. No exemplo temos dois Razonetes, um para o Caixa e outro para o Capital Social. Abaixo do nome aparece um "desenho" sob a forma da letra T. O débito no Caixa foi realizado do lado esquerdo da letra T, no valor de R\$ 80.000,00; do lado direito da outra letra T – a do Capital Social – foi feito o lançamento do crédito. Você pode observar que a Figura 10 apresenta também um número "1". Colocamos este número para fins didáticos, para identificar que trata do Evento 1 do exemplo que usamos.

Vamos agora mostrar como funciona isto para todos os eventos. Em cada situação, iremos novamente mostrar o efeito na equação contábil, indicar o débito e o crédito (para simplificar deixaremos de lado o Local, Data e Histórico), fazer o lançamento no Diário e no Razonete.

*Agora é com você. Tente, em cada evento, acompanhar o efeito na equação contábil, verificar o evento e as duas perguntas (de onde vieram e para onde foram os recursos), e como foi realizado o lançamento no Diário e nos Razonetes. Acompanhe o processo, de acordo com as Figuras de 11 a 17, com atenção.*

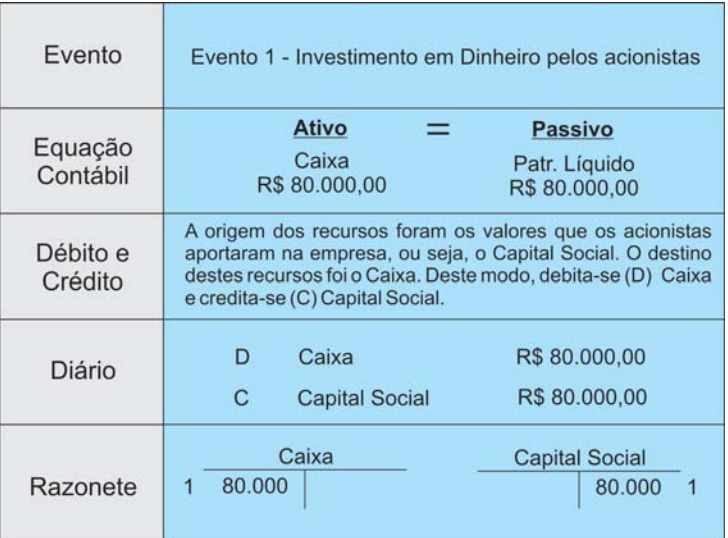

Figura 11: Evento 1 – Exemplo Fonte: Elaborada pelo autor

didática<br>
verar eito do extra sendo el productor de la contrada de la construction de la construction de la construction de la construction de la construction de la construction de la construction de la construction de la Por questão didática vamos considerar somente o efeito do evento que está sendo estudado, deixando de lado os eventos já contabilizados.

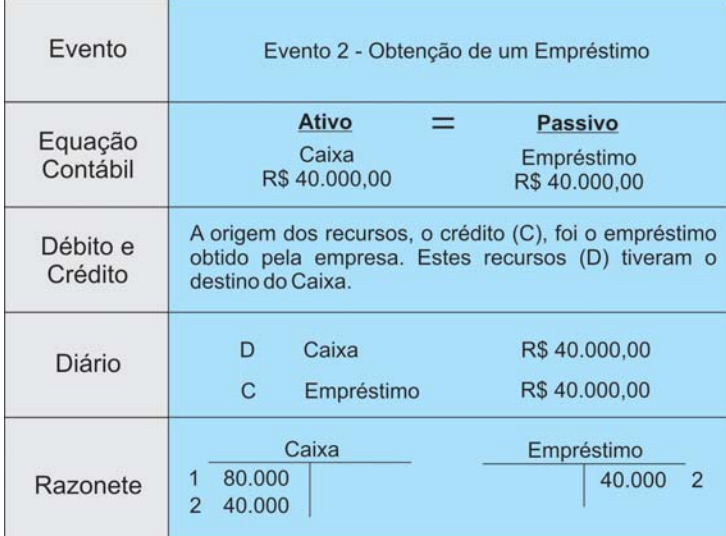

Figura 12: Evento 2 – Exemplo Fonte: Elaborada pelo autor

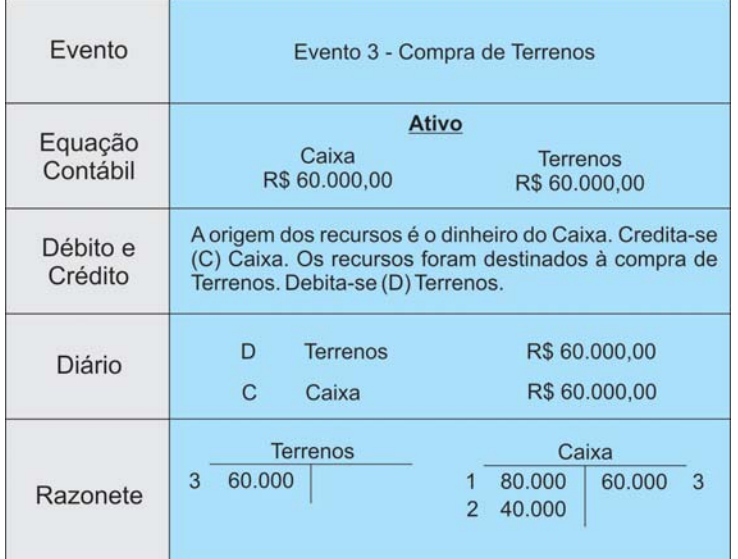

Figura 13: Evento 3 – Exemplo Fonte: Elaborada pelo autor

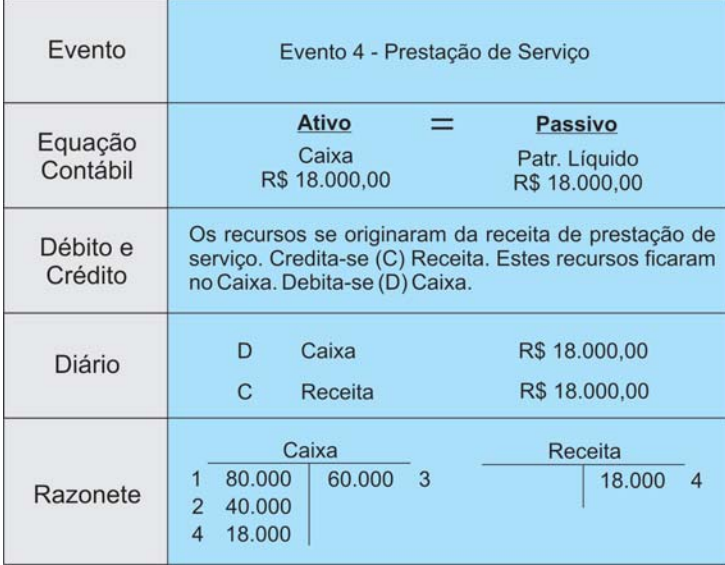

Figura 14: Evento 4 – Exemplo Fonte: Elaborada pelo autor

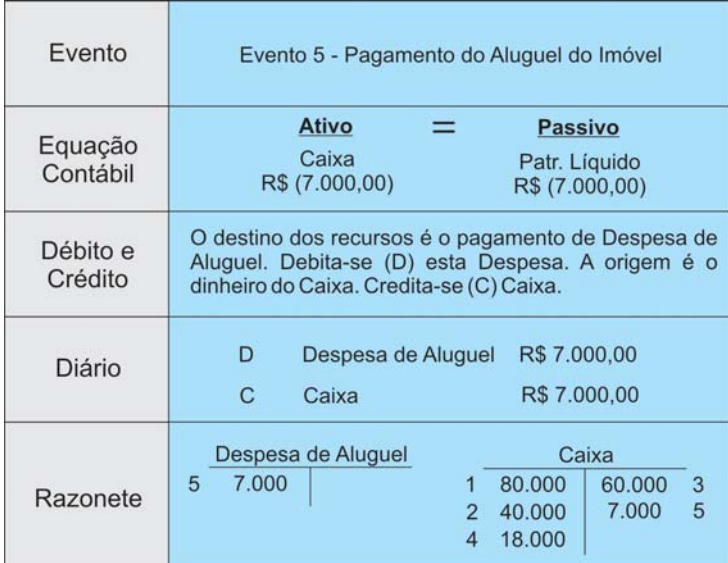

Figura 15: Evento 5 – Exemplo Fonte: Elaborada pelo autor

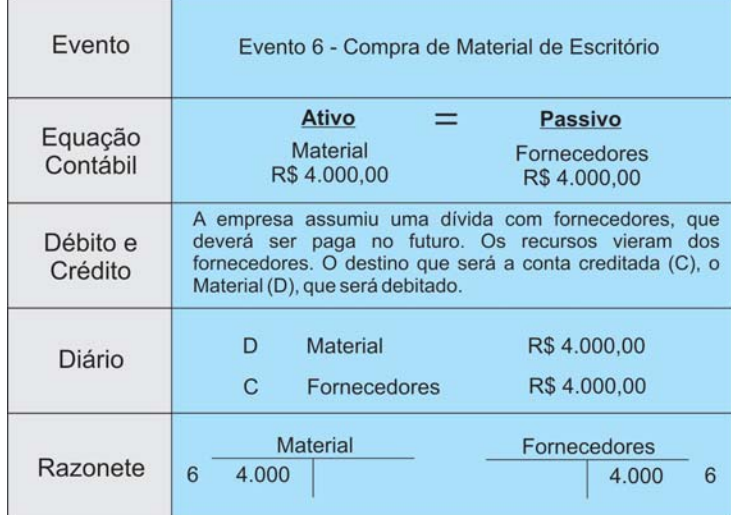

Figura 16: Evento 6 – Exemplo Fonte: Elaborada pelo autor

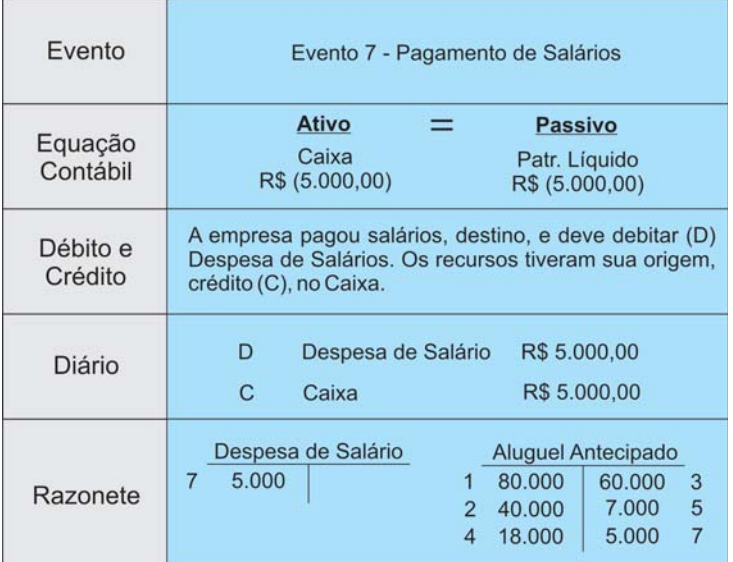

Figura 17: Evento 7 – Exemplo Fonte: Elaborada pelo autor

Finalizamos os lançamentos contábeis dos sete eventos. Ao final das operações, seria interessante saber quanto a empresa possui em cada um dos itens do Balanço Patrimonial. Iremos detalhar isto a seguir na Figura 18.

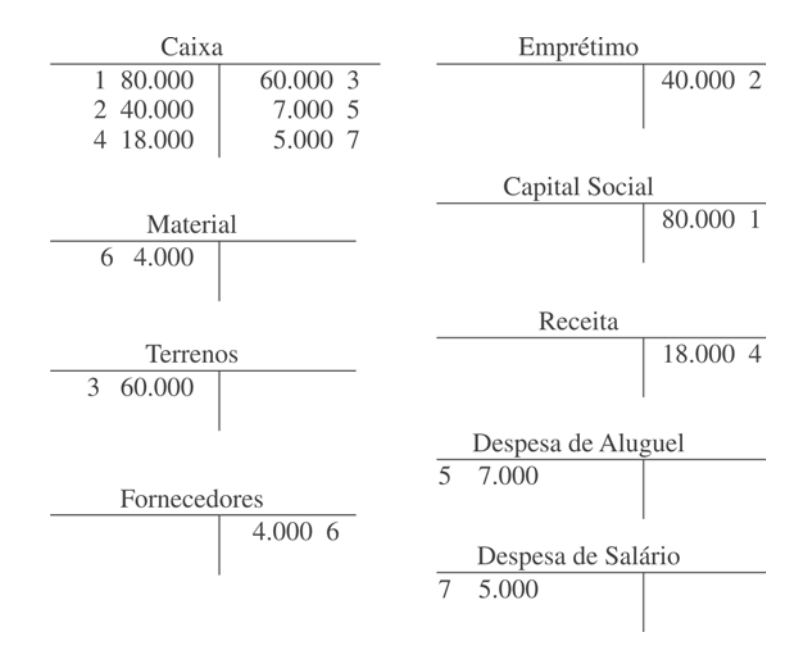

Figura 18: Razonetes do Exemplo Fonte: Elaborada pelo autor

Com os Razonetes podemos saber, para cada conta, o valor do saldo existente após o registro dos eventos que ocorreram na entidade.

> As contas de resultado, receitas e despesas, são contas de controle, ou seja, servem para permitir o acompanhamento dos ganhos e gastos das entidades, mesmo que não recebidos ou pagos.

#### **BALANCETE DE VERIFICAÇÃO**

Na Figura 19 colocamos juntos todos os Razonetes que usamos no exemplo. Observe atentamente que a figura apresenta um resumo que permite rapidamente determinar o valor existente ao final do período para cada conta do ativo e do passivo, assim como ter uma ideia sobre o montante do resultado do período. Os números ao lado de cada valor permitem o vínculo com o número do evento.

Resumimos, mais ainda as informações dos saldos existentes em cada conta na Figura 20. Podemos observar que, em lugar de colocar todas as movimentações, só apresentamos o saldo final. Verifique que o valor do Caixa, de R\$ 66 mil, é o resultado da soma de todos os eventos que significaram entrada ou saída de dinheiro. Este valor está na coluna do débito, pois os valores debitados são maiores em R\$ 66 mil do que os valores creditados.

Agora verifique cada item da Figura 19 e compare com os Razonetes da Figura 18. Perceba que estamos simplificando os eventos que ocorreram na empresa através da Figura 19.

|                    | Débito  | Crédito |
|--------------------|---------|---------|
| Caixa              | 66,000  |         |
| Material           | 4.000   |         |
| Terrenos           | 60.000  |         |
| Fornecedores       |         | 4.000   |
| Empréstimo         |         | 40.000  |
| Capital Social     |         | 80.000  |
| Receita            |         | 18.000  |
| Despesa de Aluguel | 7.000   |         |
| Despesa de Salário | 5.000   |         |
|                    | 142.000 | 142,000 |

Figura 19: Balancete de Verificação Fonte: Elaborada pelo autor

Com base na figura podemos ver a listagem das contas com os saldos finais, se do lado devedor ou do lado credor. A primeira finalidade do Balancete de Verificação é provar que existe a

igualdade entre a soma dos débitos e a soma dos créditos. O método das partidas dobradas pressupõe que os valores dos débitos sejam iguais aos valores dos créditos. Caso isto não ocorra, o processo contábil foi feito com algum erro.

A partir do Balancete de Verificação fica fácil fazermos a Demonstração do Resultado do Exercício e o Balanço Patrimonial da empresa. Observe na Figura 20.

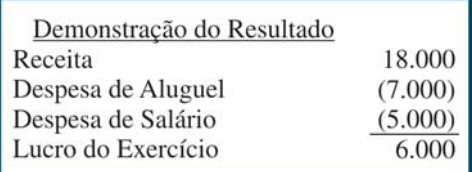

Figura 20: Demonstração do Resultado Fonte: Elaborada pelo autor

Podemos notar que durante o período demonstrado as Receitas foram de R\$ 18 mil e as Despesas, R\$ 12 mil, o que resultou num lucro de R\$ 6 mil. Podemos dizer então que a relação entre o lucro do exercício e a receita é de 33%, indicando que para cada unidade monetária de receita a empresa tem um lucro de R\$ 0,33.

Este lucro pode ter várias destinações. Uma delas é remunerar os acionistas, que aplicaram na empresa. A outra possibilidade é reter os recursos na empresa para novos investimentos. Neste caso, os valores podem aumentar o Capital Social ou compor as Reservas de Lucros. Neste nosso pequeno exemplo iremos considerar que o resultado do exercício fará parte das Reservas de Lucros. Observe na Figura 21, que apresenta o Balanço Patrimonial da empresa.

v A opção sobre o destino do resultado é tomada pela assembleia, conforme regulamentado em lei e no estatuto de cada empresa.

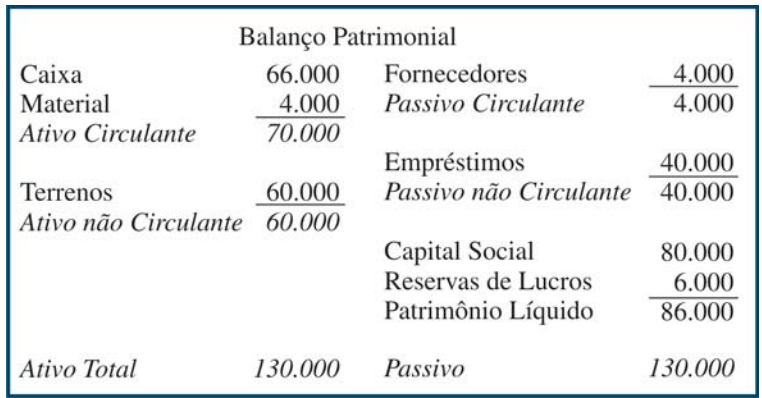

Figura 21: Balanço Patrimonial Fonte: Elaborada pelo autor

Claramente podemos ver que do lado do Ativo, o destaque é para a participação dos recursos em Caixa (R\$ 66 mil, ou 51% do ativo) e Terrenos. Enquanto do lado do passivo, o destaque está no patrimônio líquido que representa 66% do valor total.

## EFEITOS DAS PARTIDAS DOBRADAS NO ATIVO E NO PASSIVO

Esperamos que você tenha entendido o significado do débito e do crédito para contabilidade. Em caso de dúvidas, não hesite em consultar seu tutor.

Agora que sabemos que débito está associado ao destino dos recursos; e crédito à sua origem, vamos ver uma regra simples e útil sobre o efeito das partidas dobradas no ativo e no passivo. Para tanto, considere o primeiro evento da empresa, no qual foi realizado o aporte de recursos por parte dos acionistas. Neste evento, debitamos o Caixa e creditamos o Capital Social, e você poderá verificar este lançamento na Figura 11, apresentada anteriormente. Ao fazer este lançamento, a equação contábil sofreu um aumento no ativo e um aumento no passivo (grupo do patrimônio líquido).

Agora considere o evento 7, que corresponde ao pagamento de salários, cujo detalhamento está na Figura 17, evento que reduziu o ativo Caixa. No evento 7 creditamos Caixa.

> Aqui nós temos a seguinte regra geral: toda vez que debitamos um ativo, estamos aumentando este ativo e quando creditamos, estamos reduzindo um ativo.

Voltemos ao primeiro evento que corresponde ao aporte de capital. Ao creditar Capital Social, estamos aumentando o lado direito. Observe agora o evento 7 – pagamento de salários. Este

evento teve um débito em Despesa de Salários que entrou na equação contábil com o sinal negativo do lado direito.

> Agora podemos anunciar como regra geral: toda vez que debitamos um passivo, estamos diminuindo este passivo e quando creditamos, estamos aumentando-o.

A Figura 22 é uma adaptação da Figura 5, com a expansão para estas duas regras gerais.

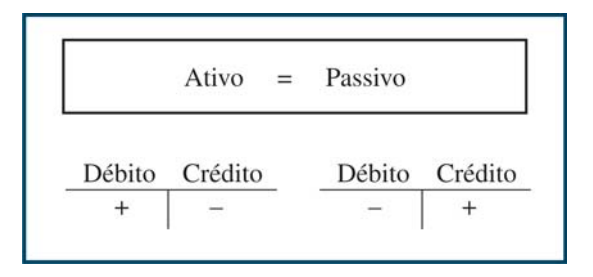

Figura 22: Equação Contábil Básica e Partidas Dobradas Fonte: Elaborada pelo autor

## ELABORANDO A DEMONSTRAÇÃO DOS FLUXOS DE CAIXA

Finalmente iremos elaborar a Demonstração dos Fluxos de Caixa. Voltando à Figura 18, que apresentou os Razonetes do exemplo, podemos analisar as movimentações que afetaram o Caixa da empresa: integralização de capital, no valor de R\$ 80 mil; obtenção de empréstimo, em R\$ 40 mil; compra de terrenos, por R\$ 60 mil; recebimento de receita, de R\$ 18 mil; pagamento de R\$ 7 mil de aluguel; e pagamento de salários, no valor de R\$ 5 mil. Agora iremos classificar as transações, conforme os grupos que atividade estudados na Unidade 1.

Os dois primeiros eventos, integralização de capital e empréstimo, são classificados como atividades de financiamento. A compra de terrenos é um investimento e os outros eventos (receita, aluguel e salários) são atividades operacionais. Com base nesta classificação, a Figura 25 apresenta a Demonstração dos Fluxos de Caixa do exemplo.

*Analisando o exemplo você consegue ver que a empresa gerou caixa com as atividades operacionais e através de financiamentos? Os recursos captados foram parcialmente aplicados na compra de terrenos?*

Outro aspecto interessante é comparar a Demonstração dos Fluxos de Caixa (Figura 25) com a Demonstração do Resultado do Exercício (Figura 20). Observe que o lucro líquido é igual ao Fluxo de Caixa das atividades operacionais. Isto é uma coincidência, em razão da simplicidade do exemplo adotado aqui. Em situações práticas o normal é existir diferença.

A análise entre o resultado do exercício e os fluxos de caixa é útil para verificar a existência de variações expressivas entre o resultado contábil, expresso na DRE, e a movimentação do dinheiro das operações.

|                                                     | Demonstração dos Fluxos de Caixa |  |
|-----------------------------------------------------|----------------------------------|--|
| Recebimento de Clientes                             | R\$ 18.000,00                    |  |
| Pagamento de Aluguel                                | (7.000,00)                       |  |
| Pagamento de Salários                               | (5.000, 00)                      |  |
| Fluxo de Caixa das Atividades Operacionais          | 6.000,00                         |  |
| Compra de Terrenos                                  | (60.000, 00)                     |  |
| Fluxo de Caixa das Atividades de Investimento       | (60.000, 00)                     |  |
| Aumento de Capital                                  | 80.000,00                        |  |
| Captação de Empréstimo                              | 40.000,00                        |  |
| Fluxo de Caixa das Atividades de Financiamento      | (120.000, 00)                    |  |
| Variação no Caixa e Equivalente                     | 66.000,00                        |  |
| Caixa e Equivalente existentes no início do Período |                                  |  |
| Caixa e Equivalente existentes no final do Período  | 66.000.00                        |  |

Figura 23: Demonstração dos Fluxos de Caixa – Exemplo Fonte: Elaborada pelo autor

A existência de diferença entre o fluxo de caixa das operações e o resultado líquido deve-se aos denominados *accruals*, que correspondem aos ajustes em razão da adoção do regime de competência. Este será objeto de estudo da próxima Unidade.

# *Resumindo*

Nesta Unidade estudamos que em cada evento respondemos a duas questões: de onde vieram os recursos? e para onde foram os recursos? A primeira pergunta diz respeito ao crédito; a segunda, ao débito.

Aprendemos também como representar isto em termos da equação contábil, do diário e do razonete. Ao final da Unidade chegamos às principais demonstrações contábeis.

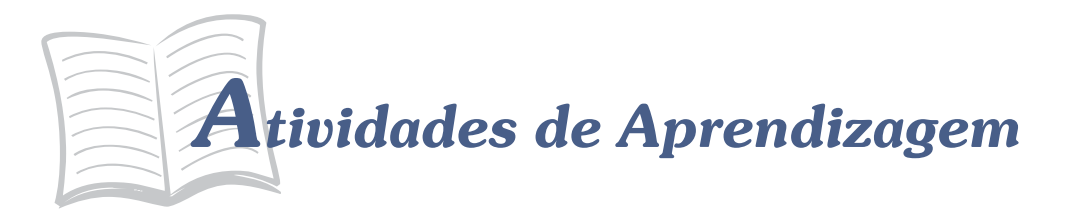

Vamos verificar como foi seu entendimento até aqui? Uma forma simples de verificar isso é você realizar as atividades propostas a seguir.

- 1. Suponha que você possua uma dívida de R\$ 450 com uma loja. Como você não tem este dinheiro, procura dois amigos e pede R\$ 250 para cada um. Com os R\$ 500 que você conseguiu, você vai até a loja e quita a dívida de R\$ 450, sobrando R\$ 50. Depois disto, você deixa R\$ 30 em casa e fica com R\$ 20. Encontrando por um acaso com seus amigos, resolve devolver R\$ 10 para cada um. Com isto, sua dívida reduz para R\$ 240 para cada um deles. Mas R\$ 240 + R\$ 240 é igual a R\$ 480. Como você possui R\$ 30 em casa, isto totaliza R\$ 510. Isto significa que você ganhou R\$ 10? Tente responder a este enigma usando as partidas dobradas.
- 2. Considere uma empresa de informática que presta serviços na área de informática por R\$ 300 a prazo. Como seria o lançamento contábil desta prestação de serviço? Suponha agora que você esteja na empresa que contratou o serviço de informática. Como seria o lançamento?
- 3. Aproveite o exemplo numérico da questão anterior e discuta como o método das partidas dobradas pode ser um eficiente meio de controle. Imagine que você seja um funcionário do governo que esteja investigando a primeira empresa. Como a contabilidade da segunda empresa poderia ajudar no seu trabalho?
- 4. No final da Unidade 1 estudamos a continuidade. Com base no que você já estudou, você seria capaz de imaginar uma situação na qual, através das demonstrações contábeis, seria possível perceber que a empresa poderia ter problemas com a continuidade?
- 5. Considere que no exercício social seguinte, a empresa do exemplo teve os seguintes eventos: (a) pagamento de metade da dívida com fornecedores; (b) receita com a prestação de serviços, a prazo, no valor de R\$ 15 mil; (c) despesa de salários, no valor de R\$ 10 mil; (d) compra de computadores, por R\$ 20 mil. Faça os lançamentos e elabore as três demonstrações contábeis.

**69**

## *Respostas das Atividades de aprendizagem*

- 1. Situação original => Um passivo de R\$ 450,00 e zero de dinheiro; Toma emprestado => Passivo de R\$ 450,00 + R\$ 500,00 e Caixa de R\$ 500,00; Paga para Loja => Passivo = R\$ 500,00 e Caixa = R\$ 50,00; Paga R\$ 20,00 a cada amigo => Passivo = R\$ 480,00 e Caixa = R\$ 30,00. Sua dívida líquida é de R\$ 450,00, a mesma dívida que você tinha no início da brincadeira. Ou seja, você não melhorou nem piorou.
- 2. Na empresa, debita Valores a Receber e credita Receita. Na empresa que contratou debita Despesas e credita Fornecedores.
- 3. O evento deve ser lançado na contabilidade das duas empresas. O governo pode investigar uma empresa através da contabilidade de outra.
- 4. Resposta individual.

## UNIDADE 3

## REGIME DE CAIXA <sup>E</sup> DE COMPETÊNCIA

#### **OBJETIVOS ESPECÍFICOS DE APRENDIZAGEM**

Ao finalizar esta Unidade você deverá ser capaz de:

- f Explicar o reconhecimento da receita e a confrontação da despesa;
- f Descrever o processo de ajuste, e o consequente encerramento do exercício social;
- f Diferenciar o regime de caixa e o regime de competência; e
- f Mostrar o impacto da evolução tecnológica na contabilidade.
# RECONHECIMENTO DA RECEITA

Você estudou, na Unidade anterior, como a contabilidade faz o seu trabalho diário de registrar os eventos que ocorrem numa empresa. E como isto se traduz nas demonstrações contábeis, em especial o Balanço Patrimonial, a Demonstração do Resultado do Exercício e a Demonstração dos Fluxos de Caixa.

Agora, nesta Unidade, iremos estudar os conceitos relacionados com o reconhecimento da receita e a confrontação da despesa. Com isto, também estudaremos a distinção entre o regime de competência e o regime de caixa, tema relevante para a administração pública. A contabilidade divide a vida de uma entidade em períodos de tempo artificiais. Esta divisão é denominada de exercício social, conceito que estudamos na Unidade 1. Isto gera a necessidade de que ao final de cada período sejam realizados ajustes contábeis. Finalizando a Unidade, iremos mostrar o processo de encerramento de um exercício social. Vamos iniciar?

O reconhecimento da receita faz referência ao momento em que a receita é registrada pela contabilidade. Para entender este fato, vamos considerar uma empresa que recebeu, no tempo 1, uma proposta de prestação de serviço para terceiros. Dias depois foi assinado o contrato com as condições do negócio, incluindo prazo e valores. O serviço foi prestado a seguir, no tempo 3. O recebimento pela prestação do serviço e o encerramento do contrato ocorreram no tempo 4. A Figura 25 apresenta, de forma ilustrada, esta situação.

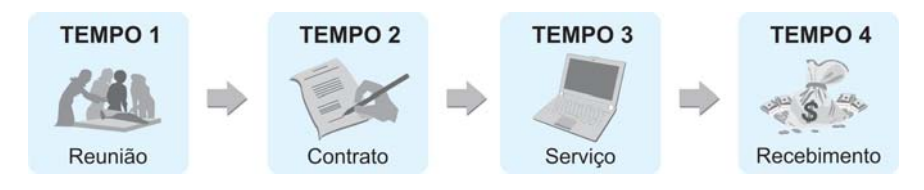

Figura 24: Reconhecimento da Receita Fonte: Elaborada pelo autor

#### *A questão é: quando a contabilidade deverá registrar a receita?*

Temos, a princípio, quatro possibilidades. Pelo regime de competência, que começamos a estudar na Unidade 1, a receita deverá ser registrada, ou reconhecida, no momento que ocorre. Em outras palavras, quando o serviço é executado, não quando do recebimento. No exemplo tempo 3, a empresa deverá fazer um lançamento reconhecendo a receita. Neste caso, a receita deverá ser creditada, como fizemos no exemplo da Unidade 2, no evento 4.

Observe que apesar de não ter recebido o dinheiro ainda, a entidade possui um direito a receber no futuro. Este direito representa um ativo, conforme o conceito que estudamos. Desta forma, seria debitado este ativo, sob uma denominação como Valores a Receber ou Duplicatas a Receber ou outra deste tipo. O registro seria então feito conforme a Figura 25.

Logo, quando ocorrer o recebimento, deve-se fazer o lançamento creditando Valores a Receber e debitando Caixa.

# CONFRONTAÇÃO DA DESPESA

A questão da confrontação da despesa diz respeito ao momento em que é registrada pela contabilidade.

A regra geral é muito simples: "siga a receita".

Em termos técnicos, a despesa deve ser confrontada com a receita.

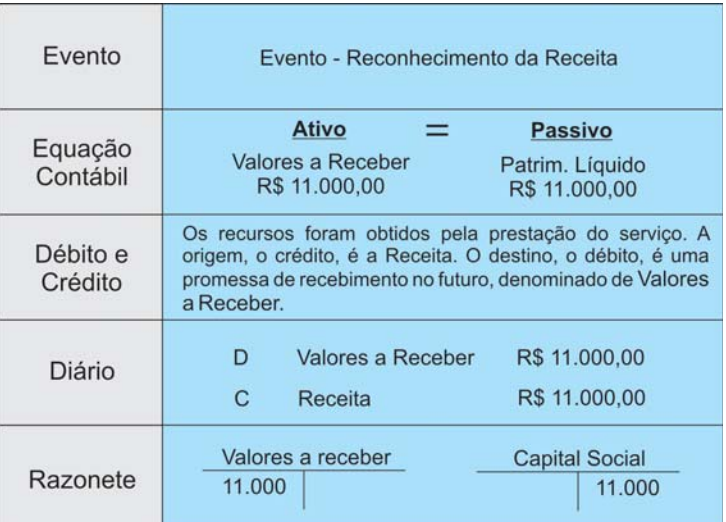

Figura 25: Reconhecimento da Receita – Exemplo Fonte: Elaborada pelo autor

Se durante a execução do serviço a entidade utilizou mão de obra, o salário e os encargos correspondentes devem ser registrados no mesmo instante em que a receita for reconhecida.

A confrontação da despesa é a forma mais recomendada para o registro da despesa. Quando uma entidade comercial vende um produto, deve registrar a receita no momento da venda. O valor é o preço de venda praticado na transação. O confronto da despesa neste caso refere-se ao registro do valor de custo da mercadoria, geralmente denominado de Custo da Mercadoria Vendida. Uma outra situação parecida ocorre na venda de um imóvel com lucro.

Suponha, por exemplo, uma empresa que comprou um terreno por R\$ 60 mil, à vista. No momento da compra tem-se o seguinte lançamento:

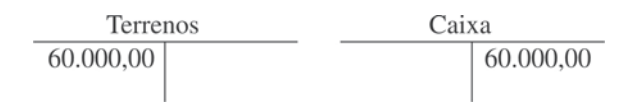

Se dois meses depois a empresa vender o imóvel por R\$ 70 mil, a prazo, devemos reconhecer a receita:

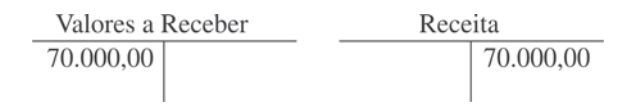

Como o imóvel já não faz parte do ativo da empresa, é necessário retirá-lo do Balanço, ou seja, dar baixa no ativo:

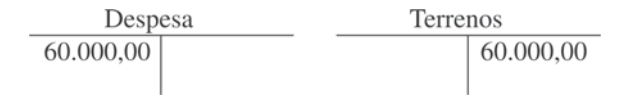

Com estes lançamentos reconhecemos a receita e o ativo, um direito a receber. Mas o imóvel que foi vendido foi adquirido no passado. O último lançamento confronta a despesa com a receita e retira o imóvel do ativo.

Entretanto existem algumas situações nas quais é difícil para a contabilidade usar a confrontação. Uma possibilidade é fazer o

que os teóricos denominam de alocação sistemática e racional, cujo exemplo da depreciação iremos estudar ainda nesta Unidade.

Uma situação mais complicada se dá quando a imprecisão é muito maior. Nestes casos, o reconhecimento da despesa deve ser imediato. Um exemplo seriam as perdas que ocorrem em razão de um desastre natural como uma enchente ou de um sinistro com um ativo sem seguro, como um acidente com um automóvel com perda total. Nesta situação, a contabilidade deve dar "baixa" no ativo através de um lançamento no qual se debita uma conta da demonstração do resultado e se credita a conta do ativo. A Figura 26 apresenta esta discussão.

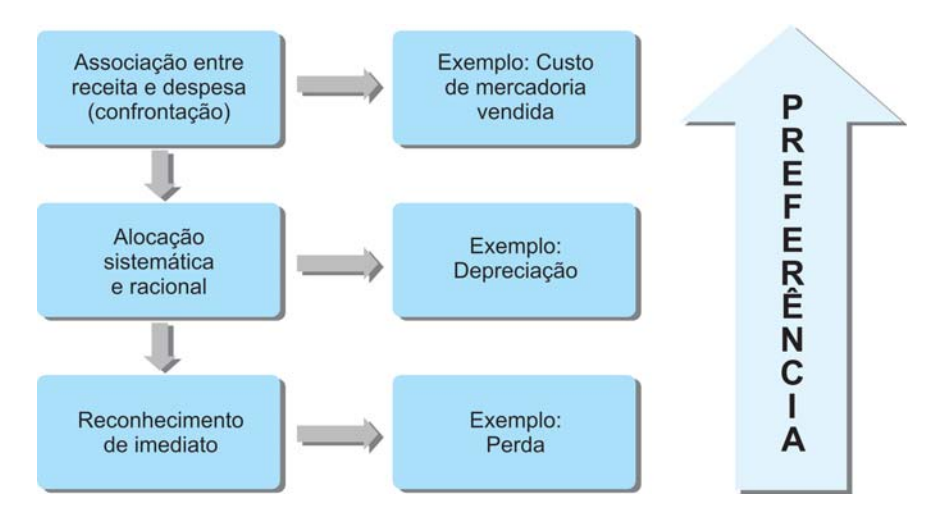

Figura 26: Reconhecimento da Despesa Fonte: Niyama e Silva (2008, p. 204)

Tanto o reconhecimento da receita quanto a confrontação da despesa estão vinculados ao momento em que iremos registrar a receita e a despesa. Usar estas regras significa adotar o Regime de Competência.

Uma alternativa é o Regime de Caixa, em que a receita é registrada somente quando o Caixa é recebido, e a despesa é contabilizada quando existe uma saída de caixa. Pela Estrutura Conceitual para Elaboração e Apresentação das Demonstrações Contábeis adotada no Brasil, só devemos usar o Regime de Competência (CFC, 2009).

### **A**ILISTES

Os lançamentos de ajustes são importantes por assegurarem que o reconhecimento da receita e o confronto da despesa sejam garantidos. Estes lançamentos são feitos na contabilidade no final do período contábil.

> Com os ajustes, as demonstrações contábeis mostrarão a real situação da empresa.

Os ajustes são necessários por diversos motivos. Em alguns casos, eles são feitos pois é muito dispendioso fazer lançamentos no momento em que ocorrem. É o caso do registro da despesa com salários, que pela confrontação deveria ser realizado diariamente, mas por razões práticas o lançamento é realizado no ajuste. Em outras situações, as despesas estão associadas no decorrer do tempo. É o caso do uso de prédios e de contratos de seguros.

Existem quatro tipos básicos de ajustes, que iremos estudar a seguir. São eles:

- $\blacktriangleright$  despesas antecipadas;
- $\blacktriangleright$  receitas antecipadas;
- $\blacktriangleright$  despesas a pagar; e
- $\blacktriangleright$  receitas a receber.

Em todos estes casos existe uma diferença temporal entre a movimentação do caixa e o reconhecimento ou confrontação. Isto significa dizermos que existirão pelo menos dois lançamentos: o que afeta o caixa e o que afeta o resultado.

#### **DESPESAS ANTECIPADAS**

As despesas antecipadas (ou despesas diferidas) são aquelas em que o pagamento ocorre antes de a despesa aparecer na Demonstração do Resultado. Os exemplos mais comuns de despesas antecipadas são aluguel, seguros, estoques e depreciação.

Em todos os casos ocorre primeiro a movimentação no caixa, o pagamento a terceiros. A contrapartida para o crédito no Caixa será o lançamento a débito numa conta de ativo. Posteriormente a conta do ativo será creditada, com débito numa conta da Demonstração do Resultado.

#### **Aluguel Antecipado**

Considere o exemplo de uma empresa que fez um contrato de aluguel com pagamento antecipado de R\$ 3.000,00 por três meses de aluguel. No momento em que é feito o pagamento, a empresa adquire o direito de usufruir do imóvel alugado pelos próximos meses. Veja na Figura 27, que mostra como seria feito este lançamento contábil.

| Evento              | Evento - Aluguel Antecipado                                                                                                  |                              |  |
|---------------------|----------------------------------------------------------------------------------------------------|------------------------------|--|
| Equação<br>Contábil | <b>Ativo</b><br>Caixa<br><b>Aluguel Antecipado</b><br>R\$ (3.000,00)<br>R\$ 3.000,00                                         |                              |  |
| Débito e<br>Crédito | Os recursos tiveram sua origem no Caixa. O destino é<br>aquisição de um direito de usar o imóvel nos próximos<br>três meses. |                              |  |
| Diário              | Aluquel Antecipado<br>D<br>C<br>Caixa                                                                                        | R\$ 3.000,00<br>R\$ 3.000,00 |  |
| Razonete            | <b>Aluguel Antecipado</b><br>3.000                                                                                           | Caixa<br>3.000               |  |

Figura 27: Aluguel Antecipado – Exemplo Fonte: Elaborada pelo autor

Neste momento o lançamento não afeta o resultado da empresa, somente altera o lado do ativo da equação contábil. Como o adiantamento do aluguel se referiu a um pagamento de três meses, transcorrido o primeiro mês 1/3 do ativo Aluguel Antecipado deixa de existir.

Para um detalhamento note a Figura 28, que traz o lançamento que será realizado nos próximos dois meses, com o transcorrer do tempo, até extinguir o saldo do Aluguel Antecipado.

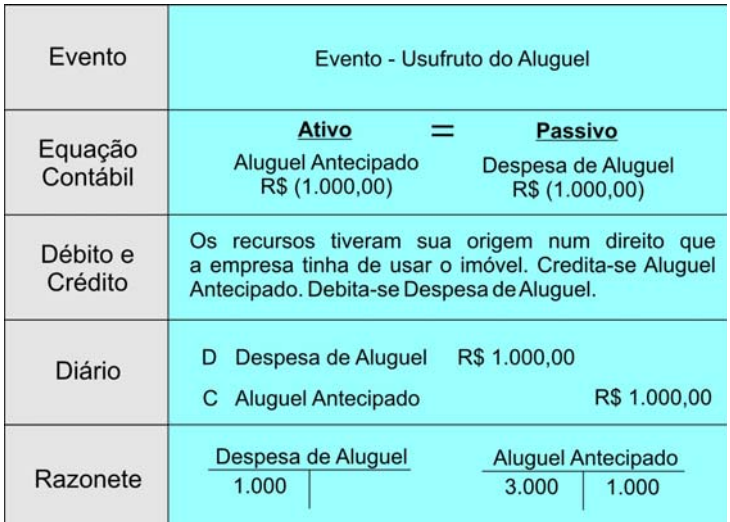

Figura 28: Usufruto do Aluguel Antecipado – Exemplo Fonte: Elaborada pelo autor

#### **Seguros**

Considere a situação de um contrato de seguro. A assinatura e o pagamento de uma apólice produzem um direito de, em caso de sinistro, usufruir do prêmio do seguro. Quando uma empresa assina um contrato, passa a existir um ativo. Este ativo será considerado no resultado proporcional ao período de tempo.

Suponha um contrato de um seguro de automóvel, assinado com um valor de R\$ 1.200,00. No momento da assinatura, será feito o seguinte lançamento:

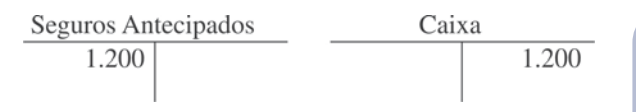

O ativo se esgota com o passar do tempo. No primeiro mês de validade do seguro, será realizado o seguinte lançamento:

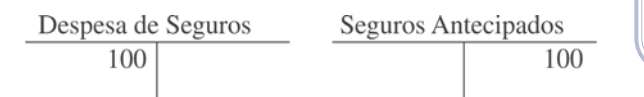

## *Saiba mais*

**Passar o tempo**

*Pro rata tempore* é uma expressão latina usada para expressar o transcorrer do tempo. Em contabilidade é comum afirmar que o lançamento será *pro rata tempore*, significando que os valores serão proporcionais ao passar do tempo.

Com isto, o saldo existente na conta de ativo Seguros Antecipados reduz-se de R\$ 1.200,00 para R\$ 1.100,00, pois já se passou 1/12 do período do contrato. Nos meses seguintes o mesmo lançamento é realizado, até o término do contrato.

#### **Material de Consumo**

Quando uma entidade adquire estoque, passa a ter um ativo que será usado no futuro. No final de cada mês, podemos fazer uma verificação física para determinamos quanto do estoque foi usado e procedemos os lançamentos de ajuste.

Suponha uma empresa que comprou num determinado mês um total de vinte cartuchos de impressoras por R\$ 50,00 cada. O lançamento neste momento é o seguinte:

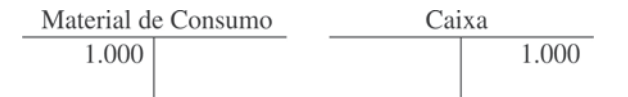

Nós estamos supondo que a aquisição foi em dinheiro. Caso tenha sido a prazo, bastaria substituir o lançamento a crédito de Caixa por Fornecedores.

Ao final do mês podemos verificar quantos cartuchos foram usados. Basta fazer uma contagem física dos cartuchos existentes em estoques. Considere que a contagem tenha revelado a existência de 15 cartuchos. Isto significa que 5 cartuchos foram usados. Com isto, é necessário fazer o lançamento do uso destes cartuchos, dando "baixa no estoque":

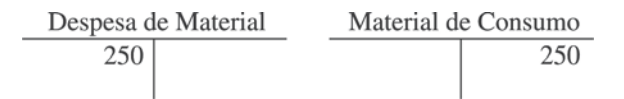

Com este lançamento o valor existente no ativo Material de Consumo é de R\$ 750,00, que corresponde a 15 cartuchos pelo seu valor de aquisição (R\$ 50,00). E os cartuchos consumidos estão agora considerados no resultado, pela confrontação da despesa.

O lançamento de estoques é mais complexo em empresas comerciais, onde aspectos como desconto, devolução, frete, abatimento, entre outros, são estudados. Não é o nosso objetivo neste estudo, mas é importante destacarmos que nestas empresas é feita a confrontação entre o valor de aquisição do estoque e o valor de venda para se obter o resultado com as operações com os estoques. A contabilização aproxima-se do exemplo que fizemos com terrenos, no início da Unidade.

#### **Depreciação**

A depreciação é a despesa antecipada mais relevante pelo fato de os valores envolvidos serem significativos. Ela diz respeito ao reconhecimento de que o uso e o transcorrer do tempo podem reduzir a capacidade de geração de riqueza dos ativos permanentes. Desta forma, a depreciação é a forma de alocar o valor de um bem utilizado nas atividades da empresa para a Demonstração de Resultado como despesa.

Considere o caso de um computador. Com o passar do tempo uma série de fatores, como o desenvolvimento tecnológico, reduz sua capacidade produtiva. Manter o computador na contabilidade de uma entidade como ativo pelo valor que foi adquirido não é coerente. A depreciação permite que se reconheça esta perda de produtividade.

Estado<br>
stoques é a<br>
mensuração<br>
ve foi<br>
é afetado<br>
de<br>
rra<br>
o consulte a<br>
rra<br>
po consulte a<br>
rra<br>
po consulte a<br>
rra<br>
po consulte a<br>
rra<br>
po consulte a<br>
rra<br>
po consulte a<br>
rra<br>
po consulte a<br>
rra<br>
po consulte a<br>
rra<br>
po O maior problema no estudo dos estoques é a questão da mensuração da unidade que foi vendida. Isto é afetado pelo método de mensurar. Para detalhamento consulte a obra de César Augusto Tibúrcio Silva e Gilberto Tristão. *Contabilidade Básica*. São Paulo: Atlas, 2008.

Para o cálculo da depreciação em geral, necessitamos dos seguintes cálculos:

- is estima-se a vida útil do ativo em meses ou anos;
- $\blacktriangleright$  determina-se a possibilidade de existir um valor no final desta vida útil, que recebe o nome de valor residual; e
- calcula-se o valor da depreciação mensal com base nas informações obtidas anteriormente.

O tratamento contábil é um pouco diferente das demais despesas antecipadas em razão da relevância da depreciação. Vamos considerar um exemplo de um computador que foi adquirido por R\$ 3.100,00. Neste momento é feito o lançamento correspondendo à compra do ativo:

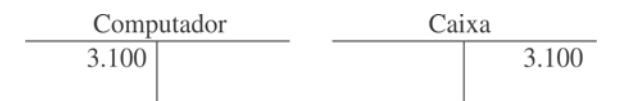

Agora suponha que este computador terá uma vida útil de cinco anos, ou 60 meses, e que ao final deste prazo estima-se revendê-lo por R\$ 100,00, ou seja, o valor residual é de R\$ 100,00. A última etapa é calcular a depreciação mensal através da seguinte fórmula:

```
Depreciação Mensal = (Valor de Compra – Valor Residual)/Vida útil em Meses
```
Substituindo, temos:

Depreciação Mensal = 
$$
\frac{(R\$ 3.100,00 - R\$ 100,00)}{60} = R\$ 50,00
$$

Isto significa que a cada mês devemos fazer um lançamento de ajuste para reduzir o valor do ativo computador em R\$ 50,00. Fazendo este procedimento, ao final de 60 meses o valor do computador no balanço terá reduzido em R\$ 3 mil, restando somente o valor residual de R\$ 100,00.

Logo, o lançamento mensal da depreciação de R\$ 50,00 será realizado da seguinte forma:

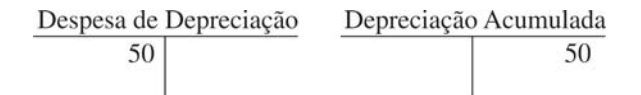

Observe que o lançamento a crédito da depreciação é diferente das demais despesas antecipadas, já que não é feito diretamente creditando em Computador, e sim em Depreciação Acumulada. Como a cada mês é feito o lançamento da depreciação, a cada mês a Depreciação Acumulada será acrescida em R\$ 50,00. Este valor representa 1,61% do valor de R\$ 3.100,00, que representa a taxa de depreciação de Computador.

A Depreciação Acumulada representa uma contraconta do ativo. Esta conta irá aparecer no Balanço Patrimonial com o sinal negativo, reduzindo o valor da conta Computador, conforme apresentado a seguir:

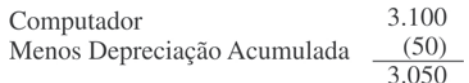

O valor de R\$ 3.100,00 corresponde ao valor bruto do computador, e o valor de R\$ 3.050,00 refere-se ao valor líquido.

Existem outras contas que aparecem com o sinal negativo no Balanço Patrimonial, mas nenhuma tão relevante quanto a Depreciação.

#### **RECEITAS ANTECIPADAS**

As Receitas Antecipadas acontecem quando a entidade recebe antes de prestar o serviço ou vender um produto. Existem

As contracontas não seguem a regra geral que estudamos no final da Unidade 2. v

**85**

várias situações práticas de entidades que possuem este tipo de lançamento, como é o caso da companhia aérea e de um jornal. Por exempo, é comum na empresa aérea o passageiro comprar uma passagem meses antes de sua viagem. Nesta situação, ocorreu uma movimentação no caixa num primeiro momento e somente algum tempo depois existirá a prestação de serviço. Já no exemplo do jornal, o assinante paga pelo produto antes de recebê-lo. Isto também gera uma receita antecipada.

Considere uma empresa de jornal que recebeu R\$ 300,00 de um assinante para entrega de jornal nos próximos seis meses. No instante em que a empresa recebeu os recursos, é realizado o seguinte lançamento:

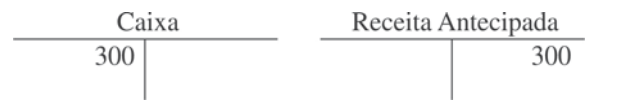

A partir deste momento a empresa passa a ter uma obrigação para com seu assinante de entregar o jornal durante o semestre. Desta forma, a Receita Antecipada corresponde a um passivo da empresa, e não uma conta de resultado.

Observe que a Receita somente aparecerá no resultado da empresa quando ocorrer a entrega do jornal. Considere que transcorreu um mês. Neste momento a empresa deverá reconhecer a receita e efetuar o seguinte lançamento contábil:

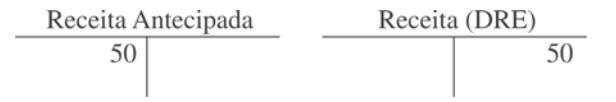

O valor de R\$ 50,00 corresponde à entrega de jornal durante um mês de um total de seis meses de assinatura. Ou 1/6 de R\$ 300,00. Nos meses seguintes o mesmo procedimento deve ser adotado, até não mais existir o passivo.

#### **DESPESAS A PAGAR**

Entre as despesas a pagar é comum encontrarmos juros, impostos e salários. Neste caso, o ajuste é necessário para reconhecer a obrigação, algumas delas associadas ao transcorrer do tempo. O lançamento típico de Despesa a Pagar é feito através do crédito de um passivo e o débito de uma conta que afeta o resultado. Vamos exemplificar com o caso de despesas financeiras e de salários.

Considere um empréstimo realizado numa instituição financeira no valor de R\$ 4.500,00, com juro de 1% ao mês sobre o principal. Este juro será incorporado ao principal, sendo pago no final da operação. No momento da obtenção do empréstimo, será realizado o seguinte lançamento contábil:

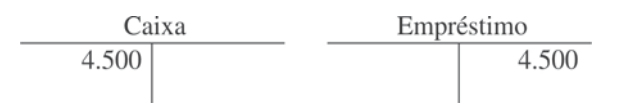

Ao final do primeiro mês a empresa deve reconhecer o juro do empréstimo, com o seguinte lançamento:

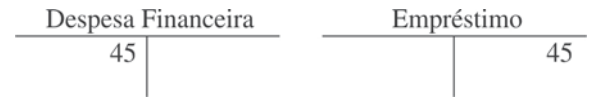

Note que a conta de Despesa Financeira é uma conta que irá afetar o resultado da empresa, reduzindo o lucro. Como o juro ocorre em razão do tempo do empréstimo, a cada final de mês é necessário fazer o lançamento de ajuste. Com este lançamento, soma-se R\$ 45,00 ao principal de R\$ 4.500,00, totalizando um saldo de R\$ 4.545,00 neste passivo.

Para entender o caso de salários, imagine uma empresa que possui empregados com salários de R\$ 3.800,00. A legislação trabalhista no Brasil permite que a empresa efetue o pagamento deste salário até o quinto dia útil do mês seguinte, o que geralmente é feito na prática.

Veja que este lançamento é parecido com o Evento 2 da C<br>
f:<br>
Veja que este<br>
lançamento é parecido<br>
com o Evento 2 da<br>
Unidade 2.

Observe que o trabalhador presta serviço para a empresa durante todo o mês. Para evitar o dispendioso trabalho de reconhecer o serviço prestado pelo empregado a cada dia, é recomendado fazer um único lançamento no final de cada mês. Este lançamento de ajuste irá contemplar, portanto, o serviço que foi prestado no mês da seguinte forma:

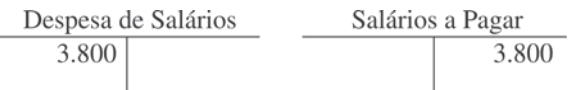

Nesta situação, aumentam-se as despesas e aumenta o passivo da empresa com Salários a Pagar. Após o pagamento é necessário reduzir o passivo de Salários a Pagar e reduzir o Caixa da seguinte forma:

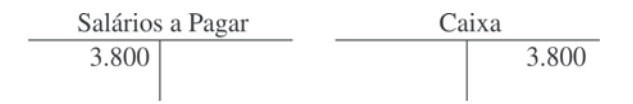

Em algumas empresas o funcionário pode obter um adiantamento de parte do salário, através de um "vale". Esta situação é um pouco diferente do salário a pagar, pois existe uma despesa antecipada. O lançamento segue a lógica que foi explicada na seção Despesas antecipadas.

#### **RECEITA A RECEBER**

O ajuste de Receita a Receber pode ocorrer quando uma entidade fez um contrato de prestação de serviço por um período de tempo que pode ultrapassar a um mês. Em tais casos, ao final de cada mês a entidade poderá verificar quanto do serviço já foi prestado e fazer o lançamento de ajuste.

Considere uma empresa que fez um contrato de prestação de serviço para um terceiro no valor de R\$ 25 mil. Este valor somente será pago após a conclusão total do serviço. No momento da assinatura não é feito nenhum lançamento. Mas ao final do primeiro mês, verificou-se que 30% do serviço já tinha sido prestado. Neste momento é necessário fazer um ajuste da seguinte maneira:

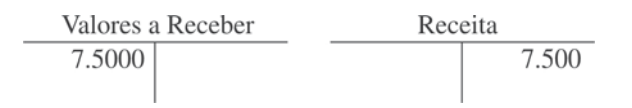

Parte da receita deve ser reconhecida agora, pois foi prestado o serviço. Como a empresa não irá receber, mas adquiriu o direito, deve-se lançar numa conta do ativo que demonstra este ativo. Quando a empresa receber o dinheiro, a conta deverá ser creditada.

#### **RESUMO DOS AJUSTES**

A Figura 29 apresenta um breve resumo dos ajustes existentes. Observe que a Depreciação é um caso específico de despesa antecipada. Outro aspecto interessante é que um ajuste com despesa tanto pode criar um ativo (no caso de despesa antecipada) como um passivo (no caso de uma despesa a pagar). O mesmo ocorre com a receita, que pode ser um ativo (receita a receber) ou um passivo (receita antecipada).

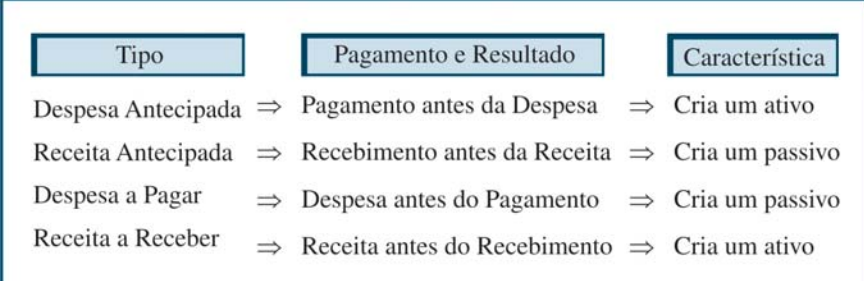

Figura 29: Tipos de Ajustes Fonte: Elaborada pelo autor

É óbvio que a ausência do lançamento de ajuste poderá distorcer o resultado apresentado por uma empresa. Vamos ilustrar o processo de ajuste através de um exemplo mais completo apresentado no balancete de verificação na Figura 30.

|                        | Débito | Crédito |
|------------------------|--------|---------|
| Caixa                  | 40.000 |         |
| Material               | 3.400  |         |
| Aluguel Antecipado     | 1.200  |         |
| Seguros Antecipados    | 6.600  |         |
| Computadores           | 18.000 |         |
| Depreciação Acumulada  |        | 6.400   |
| Empréstimo             |        | 20,000  |
| Receita Antecipada     |        | 2.400   |
| Capital Social         |        | 30,000  |
| Receita                |        | 20,000  |
| Despesa de Aluguel     | 7.000  |         |
| Despesa de Material    | 1.400  |         |
| Despesa de Seguros     | 400    |         |
| Despesa de Depreciação | 800    |         |
|                        | 78.800 | 78.800  |

Figura 30: Balancete de Verificação Antes de Ajustes Fonte: Elaborada pelo autor

Os ajustes necessários são os seguintes:

- $\triangleright$  a empresa pagou R\$ 1.200,00 por 4 meses de aluguel antecipado. É necessário reconhecer o ajuste do mês;
- $\triangleright$  o contrato de seguros foi de R\$ 7 mil por 10 meses. Você pode observar na figura 31 que o valor de seguros antecipados é de R\$ 6.600,00, já que uma parte do tempo foi transcorrida em períodos anteriores;
- $\blacktriangleright$  foi feito um levantamento de estoque e constatou-se a existência de R\$ 2 mil de material;
- $\blacktriangleright$  depreciação de 1% sobre o valor de Computadores;
- $\blacktriangleright$  da receita antecipada, 40% foram prestadas no mês;
- $\triangleright$  o empréstimo foi obtido no mês, a uma taxa de juros de 2%. As despesas financeiras deverão ser incorporadas ao principal;
- X durante o mês a empresa fez um contrato de prestação de serviço no valor de R\$ 12 mil. 10% do contrato foi executado no mês; e
- $\triangleright$  os salários do mês serão pagos no dia 4 do mês seguinte e totalizam R\$ 6.100,00.

Para cada ajuste é necessário o lançamento que irá corrigir os valores atuais do balancete. Veja a descrição a seguir:

> X Ajuste – aluguel antecipado – Refere-se a uma despesa antecipada (ou diferida). Para este ajuste é necessário reconhecer que o transcorrer do tempo fez com que parte do pagamento antecipado realizado anteriormente se transformasse em despesa no exercício. O valor é obtido multiplicando ¼ pelo valor existente na conta de Aluguel Antecipado. O lançamento é o seguinte:

 $\triangleright$  Ajuste – Seguros – É necessário fazer o reconhecimento do tempo transcorrido do contrato de seguros. Neste caso um mês num total de sete; esta proporção deve ser usada para reconhecer como despesa parte do seguro, que corresponde a 1/7 vezes R\$ 7 mil (que corresponde ao valor original do contrato):

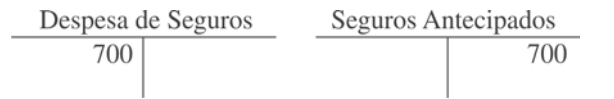

 $\blacktriangleright$  Ajuste – Estoques – O valor existente na conta do ativo Material antes do ajuste é de R\$ 3.400,00. Um

levantamento físico mostrou a existência de R\$ 2.000,00. A diferença, de R\$ 1.400,00, foi consumida durante o mês. É necessário fazer um ajuste reconhecendo este consumo:

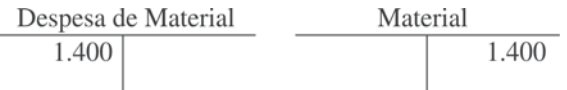

Com este lançamento podemos identificar que o consumo do material e o saldo da conta do ativo Material passam a ser de R\$ 2.000,00, o valor do levantamento físico realizado.

X Ajuste – Depreciação – A taxa de depreciação é de 1% sobre o valor do ativo a ser depreciado. Assim, o lançamento é:

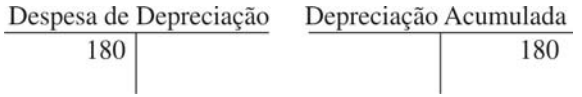

Observe que a taxa deve ser aplicada sobre o valor bruto dos computadores.

X Ajuste – Receita Antecipada – Neste caso é preciso fazer o ajuste de 40% da receita antecipada, ou R\$ 960,00, através lançamento:

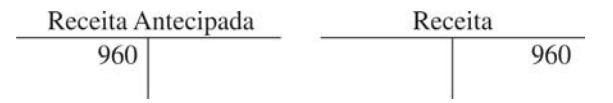

O lançamento reduz o valor da Receita Antecipada em 40%, e passamos a ter o valor correto para esta conta.

X Ajuste – Despesa Financeira – Neste caso é necessário determinar o valor da despesa. Para tanto basta multiplicar a taxa de juros (2%) pelo valor do empréstimo (R\$ 20.000,00), e o valor encontrado deve compor o lançamento:

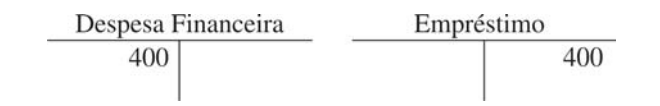

X Ajuste – Reconhecimento da Receita – Como 10% de um contrato de R\$ 12 mil foram executados, é necessário reconhecer a receita neste valor, através do seguinte lançamento:

X Ajuste – Salários do Mês – É necessário reconhecer os salários do mês, que serão pagos no início do mês seguinte. Para tanto o lançamento é:

Podemos observar que os lançamentos de ajustes afetam tanto o Balanço Patrimonial quanto a Demonstração do Resultado. A Figura 31 apresenta um resumo do que fizemos.

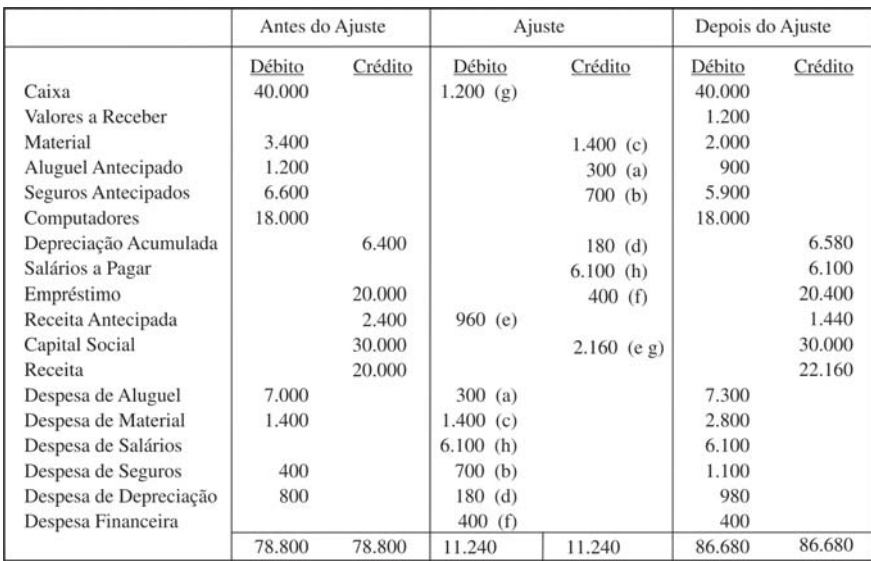

Figura 31 : Balancete Após Ajustes Fonte: Elaborada pelo autor

Observe que as duas primeiras colunas são uma reprodução da Figura 30. As duas colunas seguintes mostram o efeito dos lançamentos de ajustes. Já as duas últimas representam a soma das colunas anteriores. Assim, o valor de Receita é de R\$ 22.160,00, resultado do valor anterior (R\$ 20 mil) mais os dois ajustes, de R\$ 2.160,00.

# FECHAMENTO DO EXERCÍCIO SOCIAL

Ao final de cada exercício social é necessário fazermos o processo de encerramento contábil. Este processo envolve, além dos ajustes, a movimentação de certas contas da entidade, as Contas de Resultado.

#### *Mas, você sabe o que são Contas de Resultado?*

São as contas que serão encerradas (ou zeradas) ao final do processo de encerramento do exercício social. Também recebem o nome de Contas Temporárias. Já as Contas Patrimoniais são as contas que não são encerradas. São conhecidas como Contas Permanentes. Estas contas ficarão com o valor existente no último dia do exercício social.

Como o objetivo é zerar todas as contas de resultado, os valores existentes nas contas de resultados Despesas serão creditados e as receitas serão debitadas, conforme ilustrado na Figura 32. Os valores serão lançados numa conta de Resultado do Exercício cujo saldo corresponderá, conforme o nome da conta diz, ao lucro ou prejuízo apurado no exercício social. Com os lançamentos nas contas de resultados, os saldos destas serão zero.

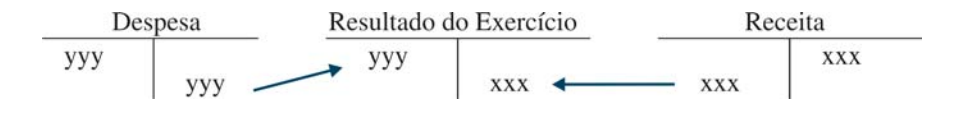

Figura 32: Encerramento das Contas de Resultado Fonte: Elaborada pelo autor

Agora, considere o exemplo do item anterior, e observe os saldos apresentados na Figura 33.

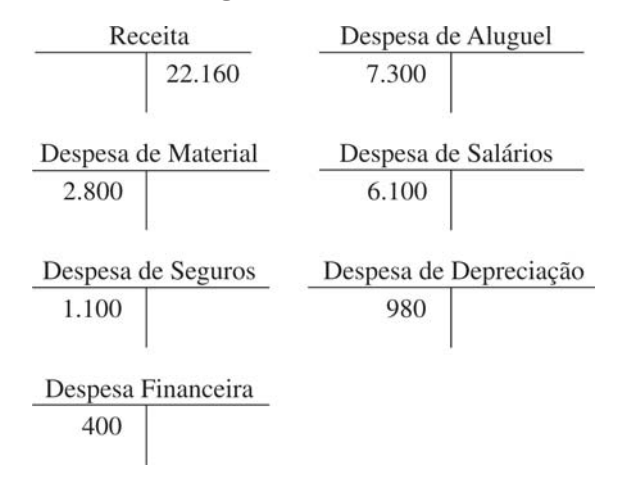

Figura 33: Encerramento das Contas de Resultado – Exemplo Fonte: Elaborada pelo autor

Note que é necessário fazermos um lançamento de encerramento da Receita, debitando esta conta em R\$ 22.160,00. De igual modo, devemos creditar os valores das Despesas, para zerar os saldos existentes. Os lançamentos são mostrados na Figura 34.

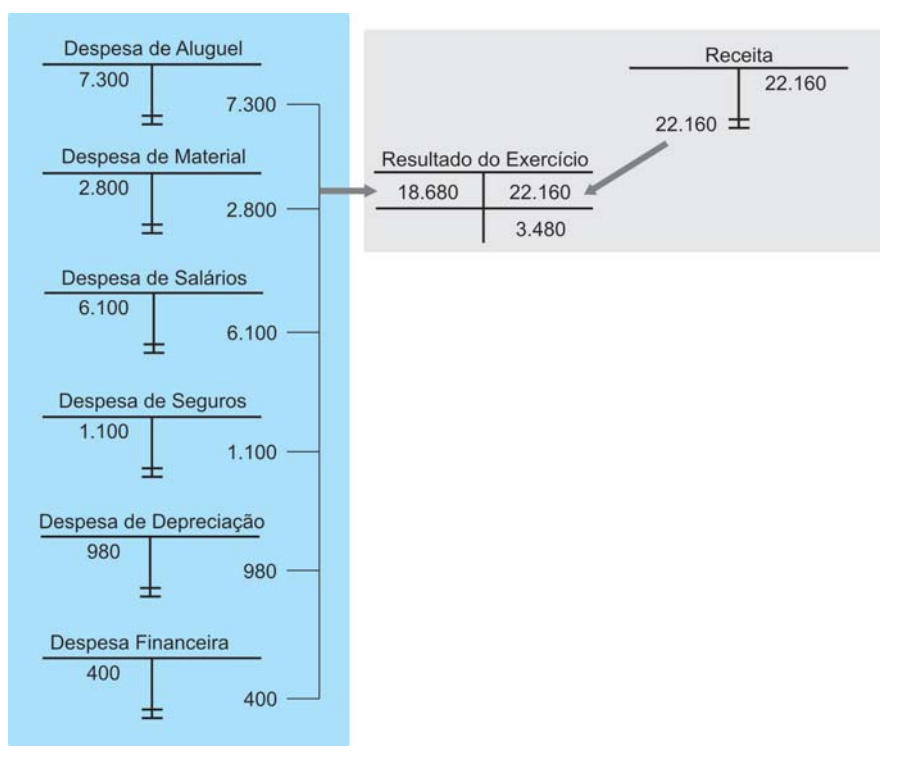

Figura 34: Encerramento do Resultado – Lançamentos Fonte: Elaborada pelo autor

Observe que os lançamentos zeram as contas de Despesas de Aluguel, de Material, de Seguros, de Depreciação e Financeira e a conta de Receita. Como o saldo existente na conta de Resultado do Exercício é de R\$ 3.480,00, do lado credor, podemos afirmar que a empresa obteve um lucro no período.

Com o encerramento do resultado podemos mostrar as duas demonstrações contábeis da empresa. Veja na Figura 35, que apresenta a Demonstração do Resultado.

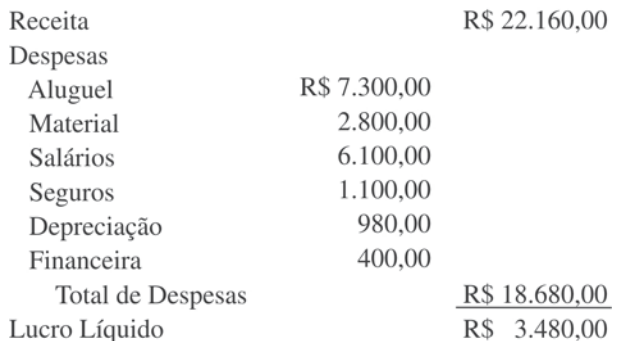

Figura 35: Demonstração do Resultado do Exercício – Exemplo Fonte: Elaborada pelo autor

Conforme podemos notar, numa receita de R\$ 22.160,00 a empresa obteve um lucro líquido de R\$ 3.480,00. Este lucro representa um bom desempenho, já que para cada receita gerada, 16% é lucro. As despesas estão concentradas especialmente em aluguel e salários. Observe melhor esta situação através do Balanço Patrimonial mostrado na Figura 36.

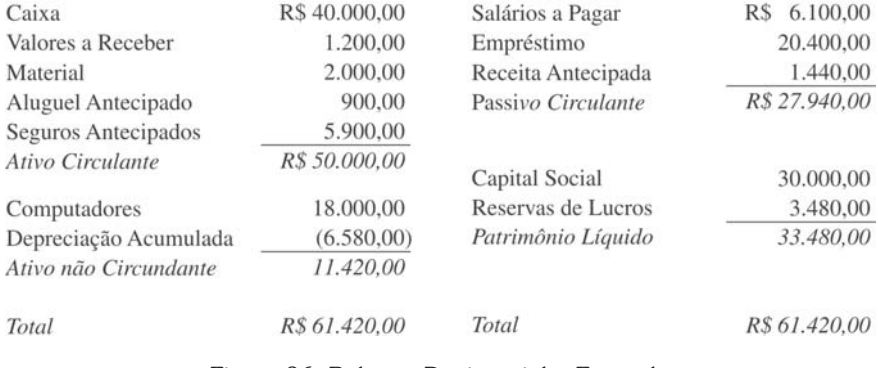

Figura 36: Balanço Patrimonial – Exemplo Fonte: Elaborada pelo autor

Do lado do ativo, é destacada a grande quantidade de recursos em Caixa (65% do ativo) e Computadores. Do lado do Passivo, 55% refere-se ao patrimônio líquido e o restante ao passivo circulante, sendo 33% de empréstimo de curto prazo.

# REGIME DE CAIXA E COMPETÊNCIA EM ATIVOS NÃO CIRCULANTES

A diferença entre o regime de caixa e de competência pode ser considerada uma problemática nos ativos não circulantes. Vamos mostrar a importância deste ponto supondo a compra de computadores por R\$ 18 mil, à vista, no final do ano. No regime de competência, fazemos o seguinte lançamento:

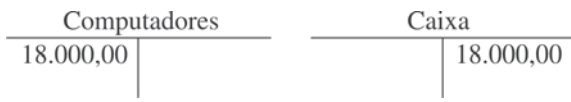

Considerando cinco anos de vida útil, sem valor residual. Ao final de cada exercício social devemos ter depreciado 1/5 do valor, ou R\$ 3.600,00:

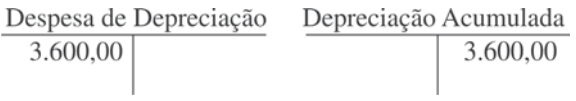

No regime de caixa este processo não seria realizado, sendo considerada a despesa no instante da aquisição. A Figura 37 mostra a diferença existente entre os dois regimes:

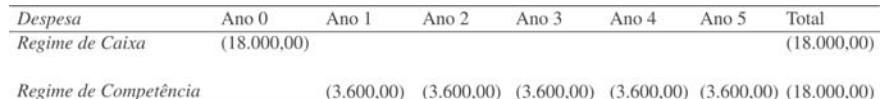

Figura 37: Diferença entre Regime de Caixa e de Competência Fonte: Elaborada pelo autor

Veja que o valor final é o mesmo. O que difere é a distribuição temporal dos números. Ou seja, no longo prazo, o regime de caixa é igual ao regime de competência.

*Então qual a importância do regime de competência que faz com que a contabilidade o adote?*

Adotar o regime de competência é mais lógico pois considera que o computador contribuiu com o esforço para obtenção de receita ao longo de seu uso e não somente quando foi adquirido. A informação produzida pela competência é mais útil que aquela gerada pelo caixa.

Os efeitos da escolha do regime sobre o processo decisório, o pagamento de impostos, dentre outros têm sido objeto de inúmeros estudos na contabilidade.

# SISTEMA DE INFORMAÇÃO **COMPUTADORIZADO**

Nos dias atuais os computadores permitem uma maior rapidez e precisão no processo contábil. É possível fazer o encerramento do exercício apertando uma tecla. Os ajustes podem ser realizados automaticamente, e o sistema contábil pode estar interligado com a folha de pagamentos, por exemplo.

#### **Contabilidade Digital** *Saiba mais*

Para um aprofundamento sobre o Sped – substituição dos livros da escrituração mercantil pelos seus equivalentes digitais – é interessante consultar o sítio <http:/www1.receita. fazenda.gov.br/default.htm>.

Até mesmo os lançamentos mais usuais, como a venda de mercadoria numa empresa comercial, podem ser feitos no momento em que a operação está ocorrendo na registradora da empresa.

Um exemplo de como a adoção de computadores tem influenciado a contabilidade é a arrecadação tributária. Nos últimos meses a Receita Federal passou a promover a adoção da contabilidade digital.

# *Resumindo*

Nesta Unidade estudamos as despesas a pagar, as despesas diferidas, as receitas a receber e as receitas antecipadas. Estes são os quatro casos básicos em que existe a diferença entre o regime de caixa e o regime de competência.

Estudamos também como se procede o encerramento das contas temporárias no final do exercício social.

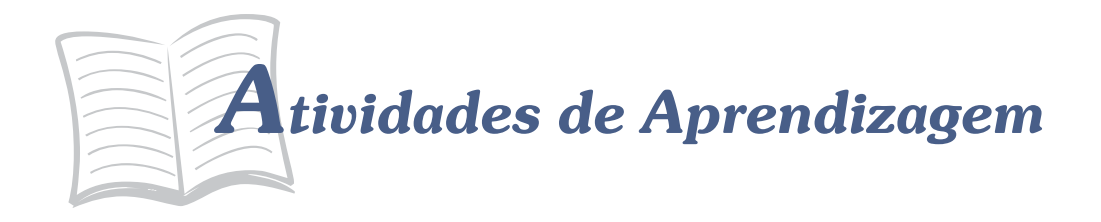

Agora chegou a hora de analisarmos se você está entendendo o que estudamos até aqui! Para saber, procure resolver as atividades propostas a seguir. Lembre-se: você pode contar com o auxílio de seu tutor.

- 1. Recentemente as duas maiores empresas aéreas usaram a propaganda para destacar que possuíam a frota mais nova do País. Supondo que ambas as empresas usem a mesma taxa de depreciação e considerando um valor residual igual a zero, como seria possível verificar quem está com a razão?
- 2. Considere o conceito de ativo estudado na disciplina. Caso a empresa descubra que um ativo não possua mais capacidade de gerar riqueza futura, qual seria o procedimento contábil?
- 3. Alguns ativos e passivos estão em outra moeda. Isto significa que a valorização ou desvalorização do real pode ter consequência contábil. Suponha um passivo de US\$ 1.000,00. Considere que o  $c<sub>î</sub>$ âmbio mudou de US\$ 1 = R\$ 1,50 para US\$ 1 = R\$ 2,50. Qual o efeito sobre o passivo?
- 4. Volte ao exemplo sobre Fechamento do Exercício Social estudado nesta Unidade. Analise qual seria o efeito para o total do ativo, o endividamento e o lucro caso a empresa não fizesse todos os ajustes.

# *Respostas das Atividades de aprendizagem*

- 1. Através da relação entre a depreciação acumulada e o valor contábil dos aviões.
- 2. Dar baixa no ativo, debitando uma conta da DRE e creditando a conta do ativo.
- 3. O passivo em real irá aumentar de R\$ 1.500,00 para R\$ 2.500,00.
- 4. Na tabela, se não fizer o ajuste.

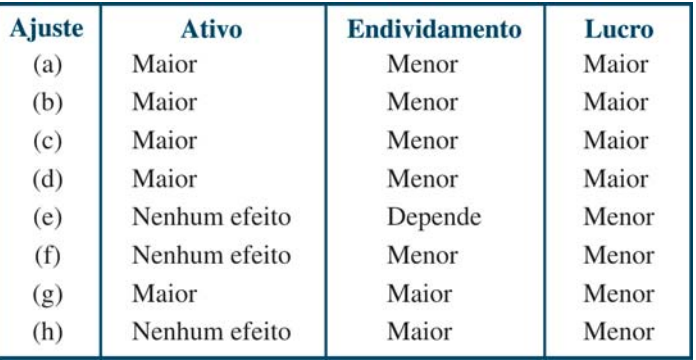

# UNIDADE 4

# ANALISANDO AS DEMONSTRAÇÕES CONTÁBEIS

#### **OBJETIVOS ESPECÍFICOS DE APRENDIZAGEM**

Ao finalizar esta Unidade você deverá ser capaz de:

- f Apresentar as principais formas de análise das demonstrações contábeis;
- f Discutir indicadores para análise da informação contábil; e
- Analisar a questão do endividameneto na prática empresarial.

# ANÁLISE VERTICAL E ANÁLISE HORIZONTAL

Nesta Unidade iremos aprofundar a análise das informações contábeis. Existem muitas formas de se fazer uma análise das demonstrações contábeis e os instrumentos mais tradicionais.

Iniciaremos com a distinção entre a análise horizontal e a análise vertical. Este tipo de análise é simples, mas em muitos casos possibilita uma boa compreensão do que está ocorrendo com a entidade. O processo seguinte consiste na análise realizada por meio dos índices econômico-financeiros de análise. Neste momento serão estudados alguns dos índices existentes, que segregamos em indicadores de liquidez, de atividade, de endividamento, de rentabilidade e de fluxos de caixa.

Na sequência faremos uma análise dos indicadores setoriais dos parâmetros que podem ser usados para o processo comparativo.

E por fim, veremos alguns cuidados indispensáveis para a análise das demonstrações.

Vamos começar?

Uma forma simples de analisarmos uma entidade é verificando o comportamento de um dado item da demonstração contábil em termos evolutivos ou em comparação com uma outra conta.

Suponha as informações sobre as receitas e o ativo total de uma empresa nos últimos três exercícios sociais constantes na Figura 38.

evolução, denominamos realizada verificando a de análise horizontal. Quando a análise é realizada verificando a

| Demonstrações encerradas em: |                |            |            |  |
|------------------------------|----------------|------------|------------|--|
|                              | 31/12/2006     | 31/12/2007 | 31/12/2008 |  |
| Receitas                     | R\$ 350.000,00 | 400.000,00 | 480.000,00 |  |
| Ativo Total                  | R\$ 200,000,00 | 210,000,00 | 240,000,00 |  |

Figura 38: Evolução das Receitas e do Ativo Total – Exemplo Fonte: Elaborada pelo autor

Como você pode notar, nos últimos três exercícios sociais houve uma evolução tanto das receitas quanto do ativo total. A análise horizontal permite verificarmos o tamanho desta evolução.

Contudo para fins de cálculos é necessário escolhermos uma data-base. Esta pode ser o primeiro ano de informação, no caso as informações do exercício encerrado em 31 de dezembro de 2006.

Para melhor entendimento, acompanhe o cálculo a seguir que é simples e se baseia na regra de três da matemática, ou seja: se a receita de 31/12/2006 é igual a 100, qual seria o valor da receita de 31/12/2007? Assim, basta fazer a seguinte operação algébrica:

 $\frac{\text{R\$ }400.000}{\text{R\$ }350.000} \times 100 = 114,29$ 

Assim, podemos dizer que a receita evoluiu de 100 para 114,29, de 2006 para 2007. Ou ainda 14,29% no período de um ano. Agora, veja na Figura 39 os cálculos e os valores finais feitos no mesmo sentido e os valores finais.

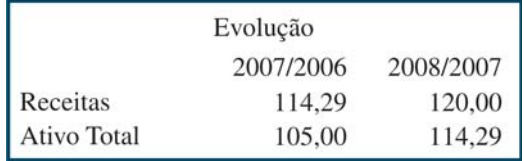

Figura 39 – Análise Horizontal – Exemplo Fonte: Elaborada pelo autor

Observe que a análise horizontal permite determinar que a receita cresceu 14,29% e 20% nos dois períodos. Ao mesmo tempo, o ativo total também apresentou crescimento, mas num nível menor:
5% e 14,29%. Isto é um sinal de que a empresa está conseguindo usar melhor seus ativos para gerar receitas.

A análise vertical corresponde usualmente à análise de participação. Em geral utilizamos como parâmetro a receita total e o ativo total. Assim, para cada item do balanço patrimonial calculase sua participação no ativo total; o mesmo é feito com cada item da Demonstração do Resultado em relação à receita.

Considere a Figura 40, onde são apresentados os valores da análise vertical para a empresa do nosso exemplo.

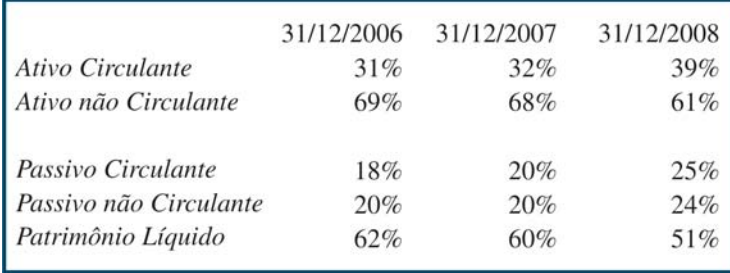

ativo e a soma dos itens que a soma dos itens do do passivo são iguais a Você poderá verificar que a soma dos itens do 100%

Figura 40: Análise Vertical – Balanço Patrimonial – Exemplo Fonte: Elaborada pelo autor

Podemos claramente ver que a figura está dividida em dois grupos: no primeiro, a composição do lado esquerdo do balanço; no segundo, o lado direito.

Com base nestas informações podemos perceber que ao longo do tempo ocorreu um aumento na participação do ativo circulante sobre o valor do ativo total. No lado direito, ocorreu um aumento na dívida de curto prazo e de longo prazo, compensado por uma redução do patrimônio líquido. Ou seja, a empresa está mais endividada. Observe a Figura 41, que mostra os valores da análise vertical para as contas da Demonstração do Resultado do Exercício.

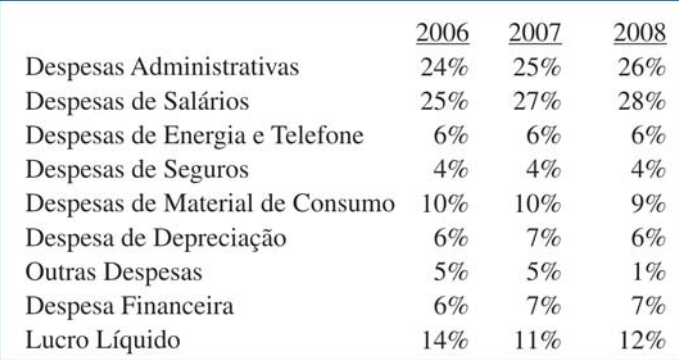

Figura 41: Análise Vertical – Demonstração do Resultado – Exemplo Fonte: Elaborada pelo autor

Ainda, considerando a análise vertical da Demonstração do Resultado, podemos identificar que o lucro líquido reduziu de 14% para 11% no período de 2006 e 2007. No período seguinte o lucro aumentou, de 11% para 12%, em relação à receita. E, as principais contas da Demonstração do Resultado, Despesas Administrativas e Salários, aumentaram sua participação em relação à receita, justificando a redução na lucratividade.

Mas é importante lembrarmos que tanto a análise horizontal quanto a análise vertical podem ser usadas para diversas situações. Contudo, é necessário fazer uma ressalva sobre uma situação especial na qual devemos tomar muito cuidado: quando no cálculo estiverem envolvidos números negativos. Em tais situações os sinais obtidos podem levar à conclusão errônea.

## INDICADORES DE LIQUIDEZ

Nesta seção iremos estudar apenas alguns dos indicadores. Veremos os mais comuns que podem ser utilizados na análise de uma entidade.

Em alguns casos, existe mais de uma forma de cálculo, mas optamos por aquela mais usada na literatura e na prática. Em nenhuma hipótese, você, aluno, deve se iludir com regras prontas, do tipo "quanto maior o índice, melhor".

> A rigor, uma redução da liquidez, por exemplo, pode ser negativa ou não, dependendo do contexto e de uma série de variáveis. Evite conclusões simplistas.

A liquidez diz respeito à rapidez com que a empresa consegue transformar os recursos em moeda corrente. É um conceito muito importante e geralmente uma baixa liquidez está associada a maiores níveis de risco. Por este motivo, os índices de liquidez são muitas vezes utilizados para previsão de falência, concessão de crédito bancário e até mesmo selecionar fornecedores.

*Conheça na sequência os quatro indicadores mais comuns. Preparado? Vamos começar?*

#### **LIQUIDEZ CORRENTE**

Este é um dos índices mais usados em análise. Seu cálculo é feito através da seguinte fórmula:

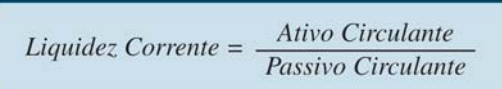

Este índice mostra se os ativos de curto prazo são maiores ou menores que os passivos de curto prazo. Quando o valor obtido é superior à unidade, isto significa que o ativo circulante é superior ao passivo circulante. Caso contrário, ou seja, quando o valor é inferior a 1, o ativo de curto prazo é menor que as obrigações de curto prazo.

A Figura 42, na sua primeira linha, mostra os resultados da liquidez corrente para a empresa do exemplo. No final de 2006 a liquidez era de 1,72, ou seja, a empresa possuía um ativo circulante 72% maior que o passivo circulante. Este índice apresentou uma redução no período seguinte, para 1,58, e um pequeno aumento para 1,59, no final de 2008.

#### **LIQUIDEZ SECA**

A Liquidez Seca é um índice muito parecido com a Liquidez Corrente. A diferença é que não se consideram no ativo circulante os itens que possuem uma menor liquidez. Existe aqui uma divergência entre os autores sobre a forma de cálculo. Alguns retiram somente as despesas antecipadas; outros, em menor número, retiram também os estoques; e existem alguns que só retiram os estoques. Iremos usar aqui a seguinte expressão para cálculo da liquidez seca:

$$
Liquidez \text{ Seca} = \frac{Ativo \text{ Circulante} - Despesas \text{ Antecipadas}}{Passivo \text{ Circulante}}
$$

A Figura 42 também apresenta os resultados da Liquidez Seca. Conforme podemos notar, a empresa possui ativo circulante de maior liquidez superior ao passivo circulante.

|                   | 31/12/2006 | 31/12/2007 | 31/12/2008 |
|-------------------|------------|------------|------------|
| Liquidez Corrente | 1.72       | 1.58       | 1.59       |
| Liquidez Seca     | 1.52       | 1.42       | 1.45       |
| Liquidez Imediata | 0.17       | 0.21       | 0.20       |
| Liquidez Geral    | 0.82       | 0.80       | 0.80       |

Figura 42: Indicadores de Liquidez – Exemplo Fonte: Elaborada pelo autor

#### **LIQUIDEZ IMEDIATA**

A Liquidez Imediata relaciona os recursos mais líquidos da empresa, o caixa e o equivalente de caixa, em relação às dívidas de curto prazo. Veja a seguir:

$$
Liquidez\;Imediata = \frac{Caixa\;e\;Equivalentes}{Passivo\;Circulante}
$$

Este índice informa quanto do passivo circulante pode ser pago de imediato com os recursos existentes no caixa da empresa. Por exemplo, tomando por base a Figura 42, temos a liquidez imediata de 0,20 para o final de 2008, o que nos mostra que 20% do passivo podem ser pagos naquela data com o dinheiro existente.

#### **LIQUIDEZ GERAL**

A liquidez geral considera não somente os itens de curto prazo, mas também os de longo prazo que possam ser transformados no futuro em caixa. A expressão de cálculo é a seguinte:

Liquidez Geral =  $\frac{A\text{tivo Circulante} + Realizável de Longo Prazo}{Passivo Circulante + Passivo não Circulante}$ Passivo Circulante + Passivo não Circulante

No exemplo utilizado aqui, que pode ser observado na Figura 42, temos que os ativos de curto prazo mais os direitos de longo prazo representaram 80% das dívidas com terceiros ao final de 2007 e 2008.

### INDICADORES DE ATIVIDADE

Os índices de atividades procuram estudar o processo de produção da empresa. Numa empresa industrial, por exemplo, estão vinculados à aquisição de insumos, sua transformação no processo de produção, a venda do produto final e o recebimento.

A análise das atividades de uma empresa é realizada com índices de prazos: de estocagem, de pagamento e de recebimento. Este índices são mais usados em empresas comerciais e industriais, mas nada impede de serem também objeto de cálculo em prestadoras de serviços.

O cálculo é um pouco mais complicado que os índices anteriores e as variáveis envolvidas são provenientes do Balanço, da DRE e da DFC.

#### **PRAZO DE ESTOCAGEM**

O prazo de estocagem mede quanto tempo o estoque ficou na empresa. O seu cálculo é realizado através da seguinte expressão:

*Prazo de Estocagem =*  $\frac{Estoque \text{ Médio}}{Despesa \text{ com } Estoque} \times 360$ 

Considere as seguintes informações sobre o estoque de material de consumo da empresa do exemplo:

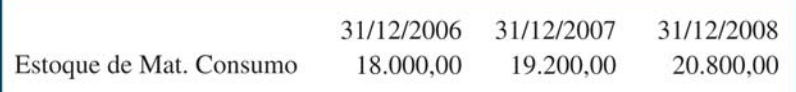

Suponha também que a despesa com estoque seja a seguinte:

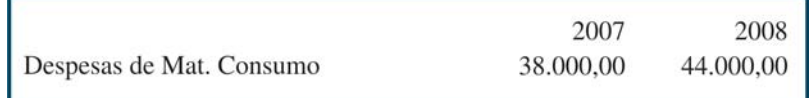

Para calcularmos o prazo de estocagem é necessário primeiro determinarmos o valor do estoque médio. Utilizamos aqui a média aritmética:

$$
Estoque Médio 2007 = \frac{18.000 + 19.200}{2} = 18.600
$$

$$
Estoque Médio 2008 = \frac{19.200 + 20.800}{2} = 20.000
$$

Agora o cálculo é feito usando a expressão do Prazo de Estocagem e, na sequência, estes valores são multiplicados por 360 dias pelo fato de as informações serem anuais. Caso os dados fossem mensais, seriam multiplicados por 30 dias.

> *Prazo de Estocagem* 2007 =  $\frac{18.000}{18.000} \times 360 = 176,21$  dias  $38.000$ <br>Prazo de Estocagem 2008 =  $\frac{20.000}{44.000} \times 360 = 163,64$  dias 38.000

Vamos, agora, analisar as informações do Prazo de Estocagem. No exercício de 2007 o volume de estoque de material de consumo era suficiente para 176 dias de uso. No ano de 2008 ocorreu uma redução no investimento em estoque, pois o prazo diminuiu para 164 dias.

O comportamento do prazo de estocagem depende de uma série de variáveis: situação da economia, expansão futura da empresa, existência de desconto para compra de grandes quantidades, dificuldade de abastecimento, política da administração, custo da estocagem, entre outras. Através desta análise devemos concluir se a quantidade de estoques é excessiva ou não.

Uma forma de auxiliar nesta análise é fazer uma comparação com outras empresas do setor. Se o prazo de estocagem da empresa estiver acima da média, isto pode ser um sinal de excesso de estoque.

Em alguns setores, o prazo de estocagem reduzido pode indicar uma maior eficiência. Isto ocorre, por exemplo, nos supermercados, onde a existência de elevado prazo de estocagem mostra que este ativo fica muito tempo na prateleira.

#### **PRAZO DE PAGAMENTO**

O prazo de pagamento diz respeito ao tempo que a empresa leva para pagar os fornecedores. Veja, a seguir, a fórmula para calculo deste prazo:

*Prazo de Pagamento* =  $\frac{Fornecedores Médio}{Compras} \times 360$ 

Já quanto ao valor das compras, podemos obtê-lo através da expressão:

Compras = despesa com Estoque + Estoque Final - Estoque Inicial

Utilizando os exemplos apresentados anteriormente, podemos então calcular as compras para 2007 e 2008:

> Compras  $2007 = 38.000 + 19.200 - 18.000 = 39.200$ Compras  $2008 = 44.000 + 20.800 - 19.200 = 45.600$

Para obtermos o valor do numerador da expressão do prazo de pagamento, basta fazermos a média aritmética simples. Para entender melhor, supondo as seguintes informações:

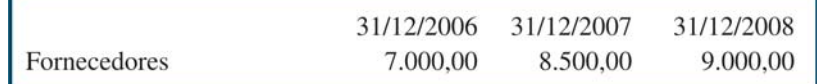

Com estas informações temos os seguintes cálculos:

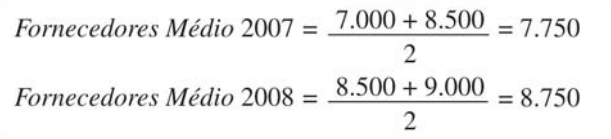

Agora, basta substituirmos os valores na fórmula do prazo de pagamento:

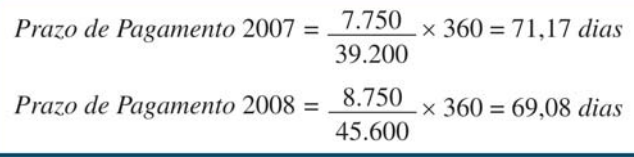

Com base nos cálculos, podemos afirmar que o prazo de pagamento aos fornecedores da empresa diminuiu de 71 dias para 69 dias. Este prazo depende da quantidade de obrigações com os fornecedores, que é um passivo que não gera despesa financeira, tornando-se mais interessante que a obtenção de empréstimos bancários.

Entretanto, o volume de fornecedores depende de variáveis, como a política de crédito do fornecedor, a quantidade adquirida, a fidelização da empresa, o ambiente econômico, entre outros aspectos.

#### **PRAZO DE COBRANÇA**

Este índice de atividade mede quanto tempo a empresa leva para receber de seus clientes. O prazo de cobrança também é obtido através da relação entre os valores a receber e as receitas obtidas, conforme a seguinte expressão:

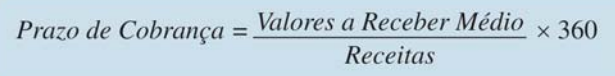

Agora, considere as seguinte informações:

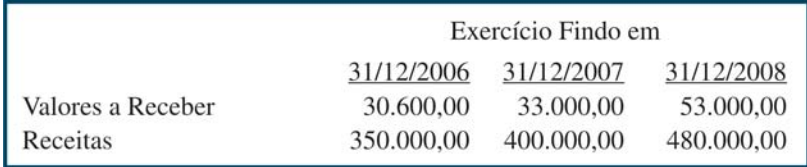

Como os cálculos seguem a mesma lógica dos anteriores, faremos a demonstração dos cálculos de forma mais resumida:

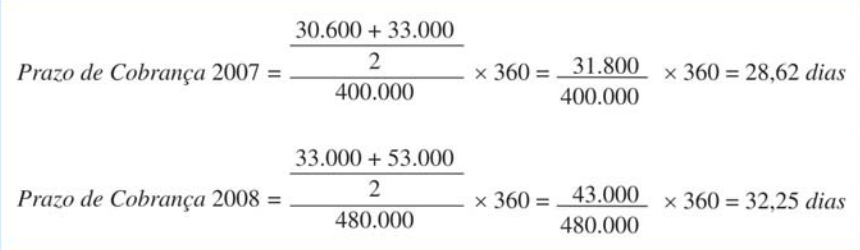

Podemos observar que o prazo de cobrança aumentou, ou seja, a empresa está concedendo mais prazo nas operações com os seus clientes. Ao fazer isto, a empresa pode aumentar o volume de vendas, mas isto aumenta a possibilidade de perdas com clientes que não quitam suas obrigações.

#### **CICLO FINANCEIRO**

Uma forma interessante de analisarmos a política de capital de giro de uma empresa é verificar a relação entre os três prazos que estudamos. Considere o exemplo apresentado anteriormente para o ano de 2008. No caso, a empresa compra material de consumo que fica estocado por 164 dias. Com a receita produzida, leva-se 32 dias para receber. Parte do estoque é financiado pelos fornecedores, que concedem 69 dias para pagamento. A Figura 43 mostra o que ocorre na empresa, do momento da compra do material de consumo até o recebimento do cliente.

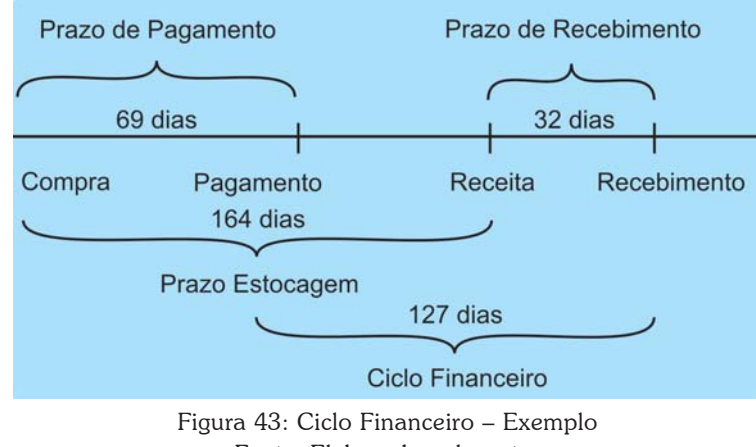

Fonte: Elaborada pelo autor

Podemos somar o prazo de estocagem ao prazo de recebimento para termos o tempo que a empresa leva entre a compra do estoque e o recebimento dos clientes: 196 dias. Como 69 dias são financiados pelos fornecedores, restam 127 dias em que é necessário buscar recursos para o financiamento. Este valor corresponde ao ciclo financeiro da empresa, que pode ser obtido da seguinte forma:

```
Ciclo Financeiro = Prazo de Estocagem + Prazo de Recebimento - Prazo de Pagamento
```
Substituindo para o exemplo, temos:

Ciclo Financeiro =  $164 + 32 - 69 = 127$  dias

Quanto maior o ciclo financeiro, maiores as necessidades de recursos para financiamento de capital de giro.

## ÍNDICES DE ENDIVIDAMENTO E ESTRUTURA

Utilizamos estes índices para estudar a composição do passivo da entidade. O interesse é verificarmos o nível de endividamento e as fontes de recursos usadas.

*Iremos estudar dois desses indicadores.*

#### **RELAÇÃO CAPITAL DE TERCEIROS E CAPITAL PRÓPRIO**

Este índice relaciona o total do capital de terceiros, representado pelo passivo circulante e o passivo não circulante, em relação ao patrimônio líquido:

 $Relação CT/CP = \frac{Passivo Circulante + Passivo não Circulante}{Patrimâpio Líquido}$ Patrimônio Líquido

Quando o valor do índice é menor que a unidade, podemos afirmar que a maioria das fontes de financiamento é proveniente do capital próprio. Para entendermos melhor, vamos considerar os dados da empresa de acordo com o exemplo a seguir:

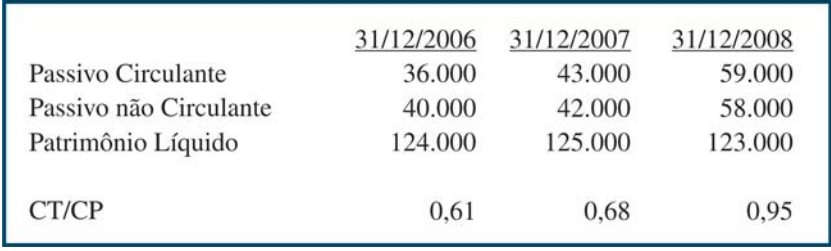

Apesar do capital próprio ser superior ao capital de terceiros, podemos perceber que a relação entre o capital de terceiros e o capital próprio aumentou ao longo dos anos. Isto significa dizermos que a empresa está mais endividada.

> Maiores níveis de endividamento representam um aumento no risco, e devem ser motivo de preocupação quando estiverem acima dos valores médios praticados por outras empresas.

#### **ESTRUTURA DO ENDIVIDAMENTO**

O índice de estrutura de endividamento ajuda a entender melhor o comportamento da dívida da empresa, separando os recursos de curto prazo dos recursos de longo prazo. O seu valor é obtido através da seguinte relação:

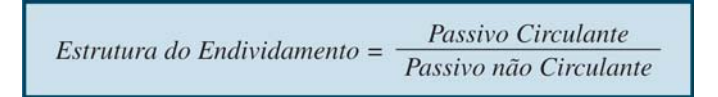

Usando os dados apresentados no exemplo, vamos calcular o índice:

$$
CT/CP \t\t 0,90 \t 1,02 \t 1,02
$$

Considerando que o endividamento da empresa tivesse aumentado no período, o índice de estrutura do endividamento revelaria que metade do endividamento é de curto prazo.

## INDICADORES DE RENTABILIDADE

Os indicadores de rentabilidade estão preocupados em mensurar o desempenho da empresa em termos do seu lucro no período.

*Iremos estudar três índices de rentabilidade. Preparado? Podemos começar?*

#### **ROA**

O ROA corresponde ao retorno sobre o ativo, ou seja, este índice representa a medida do lucro que foi gerado pelo ativo de uma empresa em relação ao ativo médio. A fórmula de cálculo é:

$$
ROA = \frac{Lucro\ Operational}{Ativo\ Médio} \times 100
$$

O lucro operacional corresponde ao lucro que a empresa obtém com suas operações, antes de remunerar os financiadores da empresa. É o lucro antes das despesas financeiras, do imposto de renda e da contribuição social.

Considerando as seguintes informações do exemplo estudado, temos:

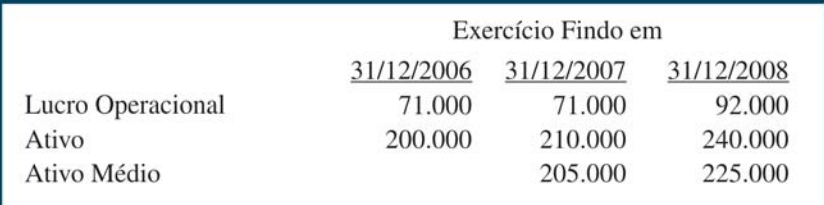

Observe que o valor do ativo médio é obtido pela média aritmética simples. Com base nestes valores, podemos então calcular o ROA para 2007 e 2008:

$$
ROA_{2007} = \frac{71.000}{205.000} \times 100 = 35\%
$$

$$
ROA_{2008} = \frac{92.000}{225.000} \times 100 = 41\%
$$

Em outras palavras, as atividades da empresa conduziram a um lucro de 35% e 41% nos dois exercícios sociais.

#### **ROE**

O retorno sobre o patrimônio líquido corresponde à relação entre o lucro líquido e o patrimônio líquido médio:

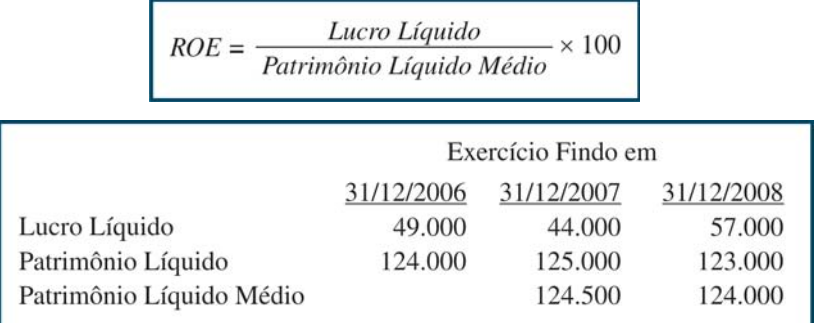

Usando as informações podemos então aplicar a expressão do ROE, onde encontraremos um ROE de 35% para 2007 e 46% para 2008. A exemplo do que ocorreu com o ROA, a lucratividade, medida pelo ROE, aumentou no período.

#### **MARGEM LÍQUIDA**

A Margem Líquida faz referência à quantia de receita que é transformada em lucro. O seu valor é obtido através da seguinte expressão:

 $\textit{Margem Líquida} = \frac{\textit{Lucro Líquido}}{\textit{Receita}} \times 100$ 

Usando os números da empresa, temos:

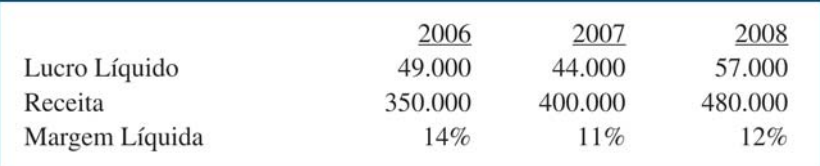

Logo, em 2008, para cada R\$ 100,00 de receita, a empresa gera R\$ 12,00 de lucro.

## INDICADORES DA DFC

Até o momento usamos somente o Balanço Patrimonial e a DRE. Mas, a Demonstração dos Fluxos de Caixa também pode ser utilizadas na análise do desempenho de uma entidade. De uma maneira geral, os índices são baseados no Fluxo de Caixa das Operações.

Conforme destacamos anteriormente, uma entidade deve gerar um Fluxo das Operações positivo a longo prazo, sob pena de comprometer sua continuidade.

Considere os dados resumidos da DFC da empresa de nosso exemplo, apresentados na Figura 44.

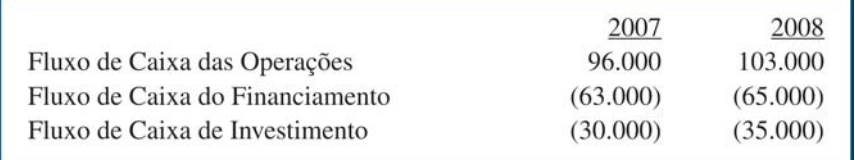

Figura 44: Fluxos de Caixa – Exemplo Fonte: Elaborada pelo autor

Note que nos dois exercícios sociais a empresa gerou caixa das operações (R\$ 96 mil e 103 mil). Além disso, teve de pagar financiamento – a maior parte foram os dividendos – e fez investimentos, comprando máquinas e terrenos.

#### **FLUXO SOBRE RECEITAS**

É a relação entre o fluxo das operações em relação às receitas. Mede quanto de cada unidade de receita foi transformado em caixa das operações.

Fluxo sobre Receitas =  $\frac{Fluxo \, das \, Opera\zeta \tilde{o}es}{Receita} \times 100$ <br>Fluxo sobre Receitas 2007 =  $\frac{96.000}{400.000} \times 100 = 24\%$ <br>Fluxo sobre Receitas 2008 =  $\frac{103.000}{480.000} \times 100 = 21\%$ 

Como já sabemos a receita e o fluxo das operações, podemos então calcular este índice:

Assim, podemos afirmar que em 2008, de cada R\$ 100,00 de receita, R\$ 21,00 se transformaram em caixa das operações.

#### **COBERTURA DE INVESTIMENTO**

Este índice mostra quanto do investimento realizado pela empresa está sendo coberto com o caixa gerado na própria empresa. Em empresas autossustentáveis, espera-se que o valor seja superior à unidade. Seu cálculo é o seguinte:

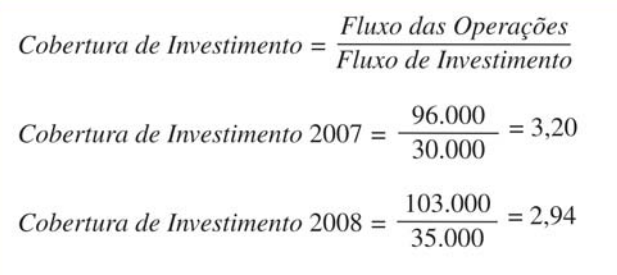

É importante destacarmos que o sinal na expressão do índice corresponde ao "módulo" do número. Ou seja, desconsidere o sinal do fluxo de investimento ao fazer os cálculos. Assim, temos o resultado superior à unidade. Logo, podemos afirmar que o fluxo das operações foi mais do que suficiente para cobrir os investimentos realizados pela empresa.

#### **FLUXO SOBRE LUCRO**

O índice do fluxo sobre lucro usa duas medidas de desempenho: o lucro líquido e o fluxo das operações. O índice é calculado de acordo com a fórmula a seguir:

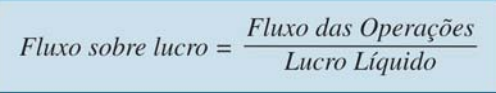

Este índice mede a capacidade da empresa de transformar o lucro em caixa. Nos dois anos o valor do índice foi de 2,18 (ou seja, 96 mil por 44 mil) e 1,81 ( = 103 mil por 57 mil).

# *Resumindo*

Estudamos nesta Unidade a forma como podemos analisar uma entidade a partir das informações contábeis. Através da análise horizontal e vertical podemos verificar, de imediato, algumas tendências importantes.

Vimos também que os índices reforçam e auxiliam a análise, permitindo a comparação ao longo do tempo e com outras entidades do mesmo setor. O processo de análise deve ser feito com cautela, evitando conclusões simplistas do tipo "quanto maior, melhor".

Por fim, esperamos que você tenha identificado que na prática empresarial não é possível afirmarmos que aumentar endividamento é ruim ou outra conclusão apressada.

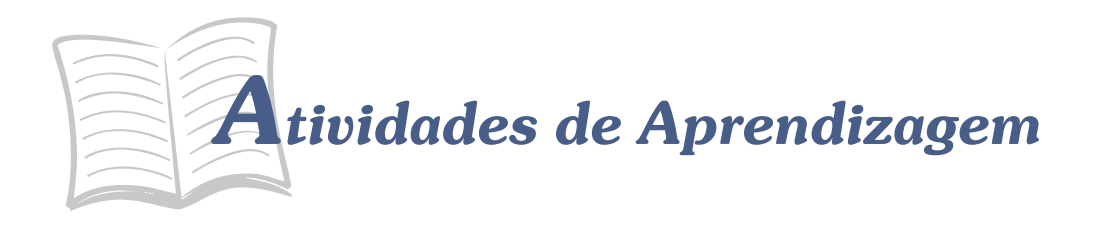

Se você realmente entendeu o conteúdo, não terá dificuldades de responder às questões a seguir. Se, eventualmente, ao responder, sentir dificuldades, volte, releia o material e procure discutir com seu tutor.

- 1. Considere que a empresa do exemplo desta Unidade atue num setor onde a liquidez corrente média é de 1,72. Além disto, o ciclo financeiro é, em média, de 70 dias, a relação capital de terceiros/capital próprio é de 1,2, o ROA é de 22% e o fluxo sobre receitas é de 18%. Faça uma análise da empresa, utilizando as informações do setor.
- 2. Do passivo circulante da empresa exemplo em 31/12/2008, cujo valor era de R\$ 59 mil, R\$ 21 mil referiam-se a Fornecedores e Salários a Pagar. Estas duas contas não geram despesas financeiras e estão vinculadas ao ciclo do capital de giro da empresa (vide Figura 44). Suponha que você decida fazer uma análise da estrutura da empresa retirando estas duas contas e considerando somente o passivo que gera despesa financeira. Qual seria o efeito sobre o endividamento da empresa? Analise as vantagens e desvantagens desta nova medida.
- 3. Uma das dificuldades de se fazer análise é ter informações sobre o setor onde a empresa atua. Geralmente estão disponíveis os índices de grandes empresas, de capital aberto. Discuta sobre a utilização destas informações para se fazer uma análise de desempenho.
- 4. Um dos casos clássicos de análise diz respeito à empresa W.T. Grant. Esta empresa era uma grande varejista estadunidense que faliu, mesmo apresentando elevados índices de liquidez. Entretanto, uma análise posterior comprovou que a empresa apresentou fluxo de caixa das operações negativo nos últimos anos. Você saberia explicar como este fluxo foi decisivo para os problemas da empresa?
- 5. Muitas empresas apresentam uma elevada taxa de crescimento nas receitas por meio de uma política de crédito mais liberal. Esta situação pode representar um problema a médio prazo. Qual o indicador diretamente afetado nesta situação?

## *Respostas das Atividades de aprendizagem*

- 1) Resposta individual.
- 2) Reduz o endividamento. Esta medida apresenta de forma mais clara o passivo oneroso da empresa.
- 3) Resposta individual.
- 4) Resposta individual.
- 5) Prazo de recebimento.

## CONSIDERAÇÕES FINAIS

Chegamos ao final da disciplina de *Contabilidade Geral*. Ao longo desta, procuramos apresentar importantes conteúdos básicos que serão de grande valia em sua formação. Contudo ela não tem a pretensão de debater todo conhecimento da área. O objetivo foi que você conhecesse o que é a contabilidade e como extrair informações dela.

Mas, importante! Não guarde dúvida alguma com você. Busque o seu tutor e seus colegas de curso para trocar experiências. Em caso de dúvidas, não hesite em consultá-los.

Continuamos à sua disposição.

Sucesso!

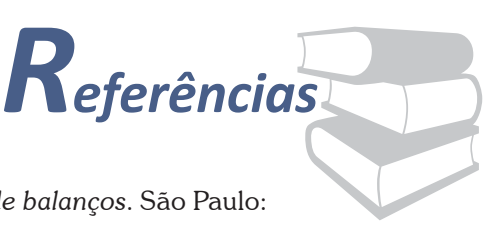

ASSAF NETO, Alexandre. *Estrutura e análise de balanços* Atlas, 2006.

ALCANTARA, Alexandre. *Estrutura, análise e interpretação das Demonstrações Contábeis*. São Paulo: Atlas, 2007.

BRASIL. *Lei n. 11.638, de 28 de dezembro de 2007*. Altera e revoga dispositivos da Lei n. 6.404, de 15 de dezembro de 1976, e da Lei n. 6.385, de 7 de dezembro de 1976, e estende às sociedades de grande porte disposições relativas à elaboração e divulgação de demonstrações financeiras. Disponível em: < http://www.planalto.gov.br/ccivil\_03/ \_Ato2007-2010/2007/Lei/L11638.htm>. Acesso em: 31 jan. 2009.

CONSELHO FEDERAL DE CONTABILIDADE. *Resolução n. 1.121/08*. Aprova a NBC T 1 – Estrutura Conceitual para a Elaboração e Apresentação das Demonstrações Contábeis. Disponível em: <http:// www.cfc.org.br/sisweb/sre/docs/RES\_1121.doc> Acesso em: 31 jan. 2009.

\_\_\_\_\_\_. *Manual de procedimentos contábeis e prestação de contas das entidades de interesse social*. Brasília: CFC, 2004.

\_\_\_\_\_\_. *Resolução n. 1.121/08*. Aprova a NBC T 1 – Estrutura Conceitual para a Elaboração e Apresentação das Demonstrações Contábeis. Disponível em: <http://www.cfc.org.br/sisweb/sre/docs/ RES\_1121.doc>. Acesso em: 31 jan. 2009a.

\_\_\_\_\_\_. *Resolução n. 1.125/08*. Aprova a NBC T 3.8 – Demonstração dos Fluxos de Caixa. Disponível em: < http://www.cfc.org.br/sisweb/sre/ docs/RES\_1125.doc >. Acesso em: 31 jan. 2009b.

CROSBY, Alfred. *A mensuração da Realidade*. São Paulo: Unesp, 1999.

FUNDAÇÃO BRASILEIRA DE CONTABILIDADE. *História da Contabilidade*. Disponível em: <http://br.youtube.com/ watch?v=qw5wbbPwXTg&feature=PlayList&p=F9F1E32D5142B891& playnext=1&index=4>. Acesso em: 31 jan. 2009.

MINISTÉRIO DA FAZENDA. *Portaria n. 184, de 25 de Agosto de 2008.* Dispõe sobre as diretrizes a serem observadas no setor público (pelos entes públicos) quanto aos procedimentos, práticas, laboração e divulgação das demonstrações contábeis, de forma a torná-los convergentes com as Normas Internacionais de Contabilidade Aplicadas ao Setor Público. Diário Oficial da União. Brasília: Imprensa Nacional, 2008.

NIYAMA, Jorge Katsumi; SILVA, César Augusto Tibúrcio. *Teoria da Contabilidade*. São Paulo: atlas, 2008.

## MINICURRÍCULO

#### **César Augusto Tibúrcio Silva**

Possui graduação em Administração e Contabilidade. Fez mestrado em Administração pela Universidade de Brasília e doutorado pela Universidade de São Paulo.

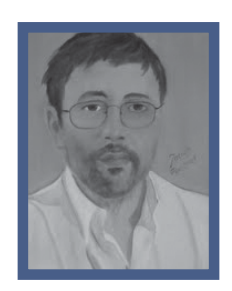

Atualmente é professor titular da Universidade de Brasília, foi diretor da Faculdade de Economia, Administração, Contabilidade e Ciência da Informação e Documentação da Universidade de Brasília. Pesquisador do CNPq, atua no programa de Mestrado e Doutorado em Contabilidade da UnB-UFRN-UFPB.

Escreveu o módulo de Contabilidade Geral e Custos do curso de Administração da UAB. É autor/coautor dos livros *Contabilidade Básica, Teoria da Contabilidade, Administração do Capital de Giro, Balanço Social, Exame de Suficiência em Contabilidade*. Tem diversos artigos publicados.